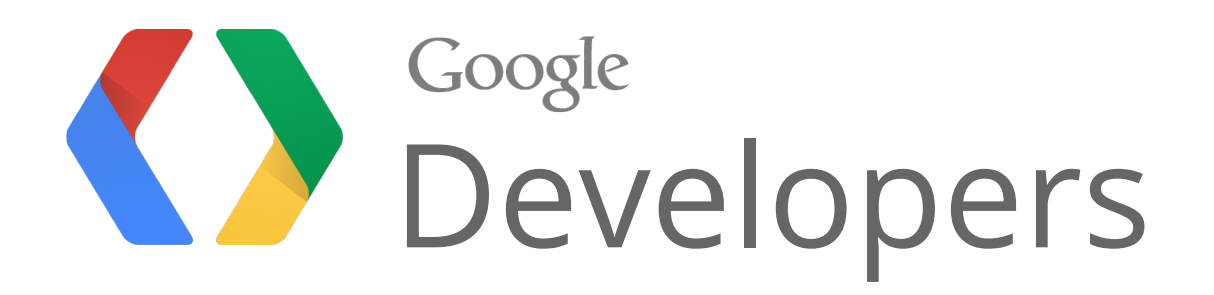

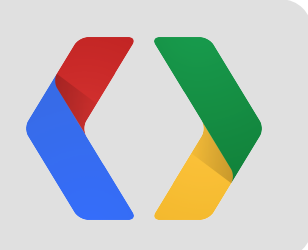

# Extending Google Docs with Apps Script

Saurabh Gupta Product Manager

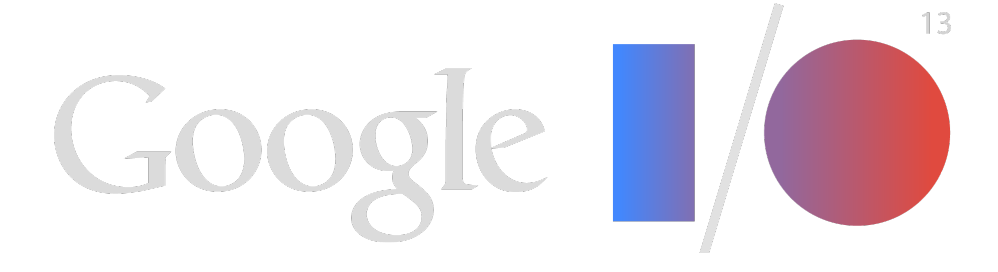

Jonathan Rascher Software Engineer

### What is Google Docs?

- Word Processing App
- Create and Share documents across devices
- Even without internet connectivity

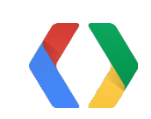

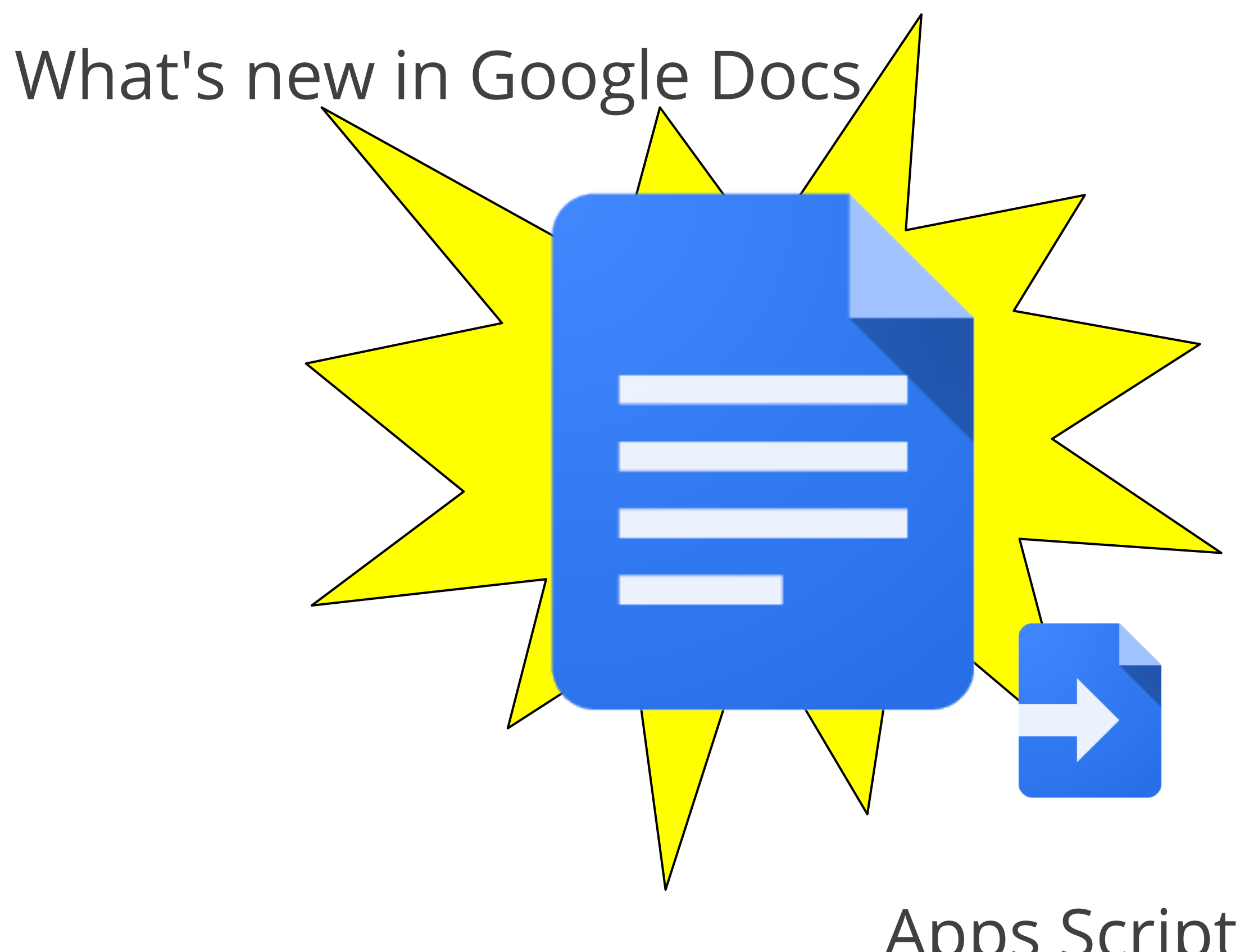

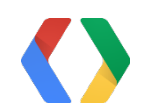

### Apps Script in Google Docs

### Bob, the researcher

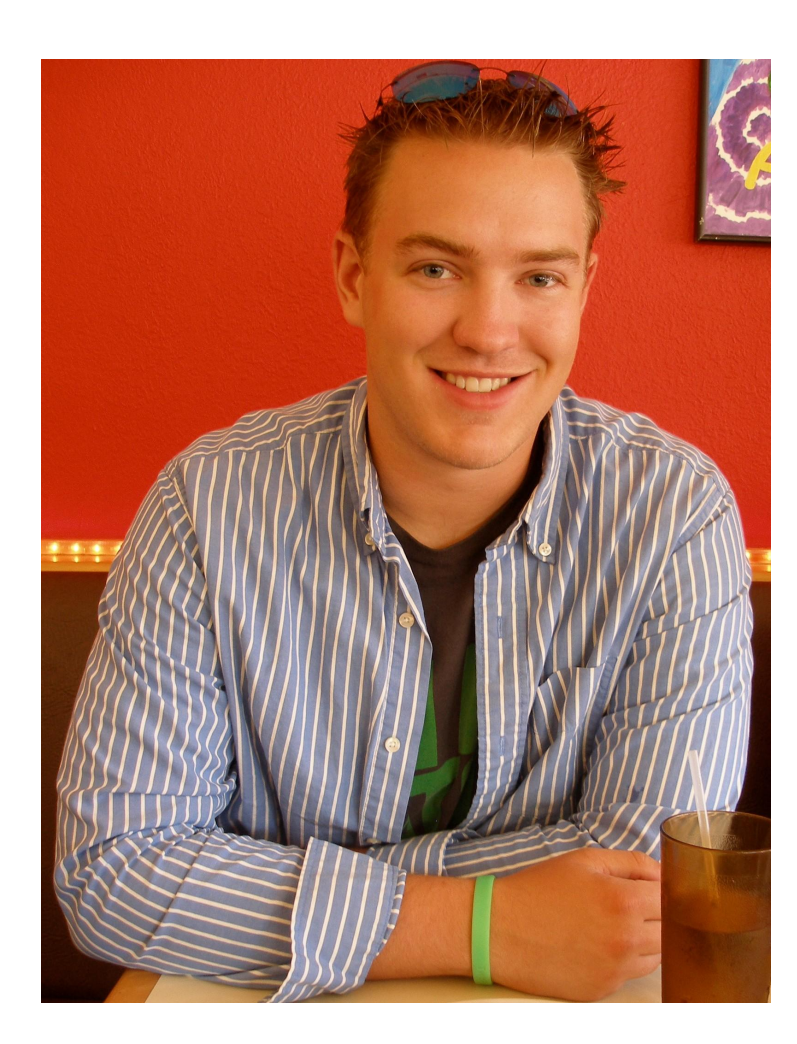

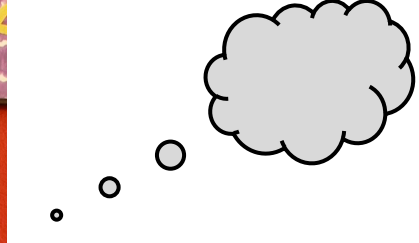

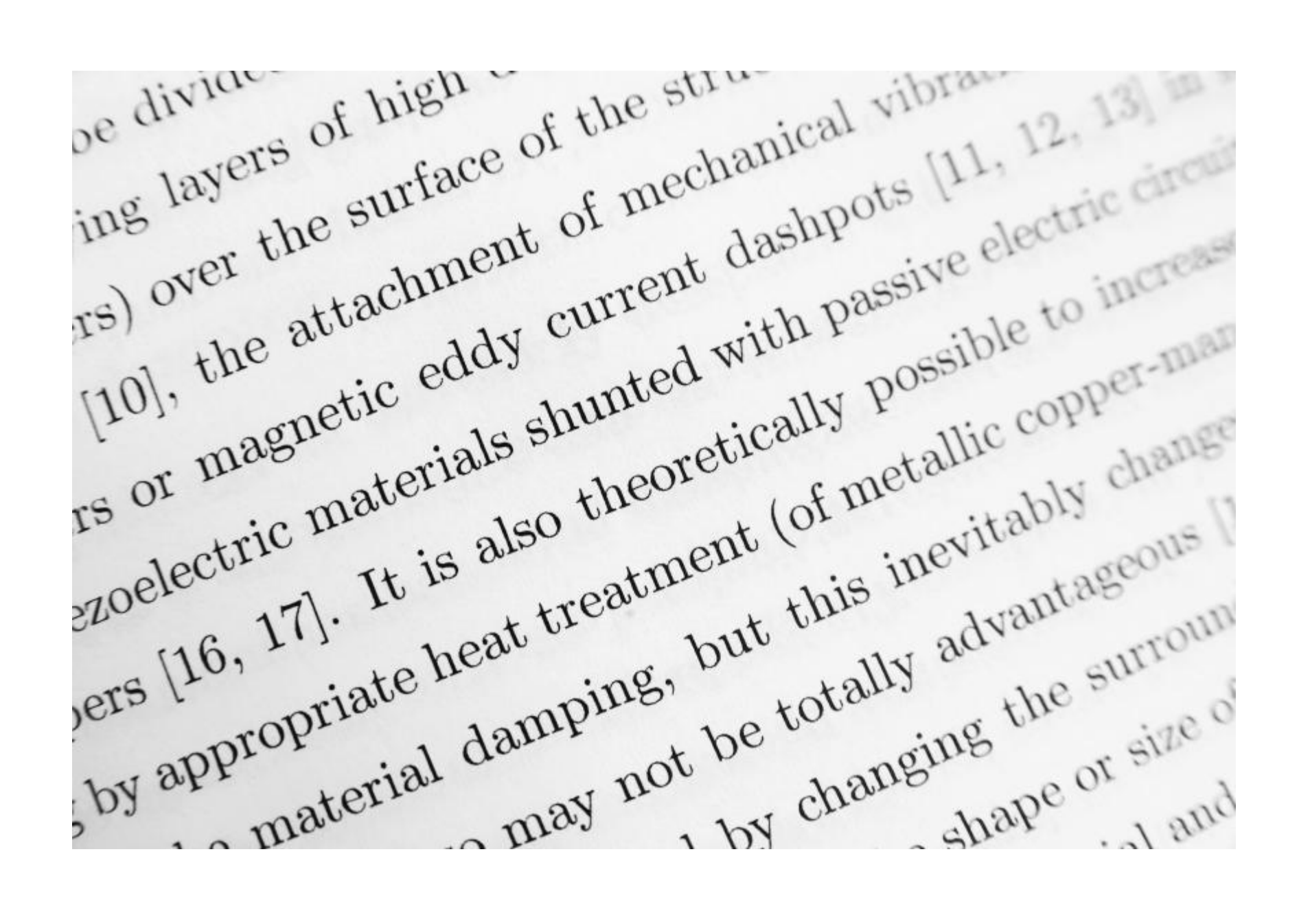

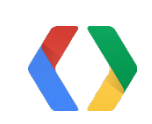

### What's Research without Search?

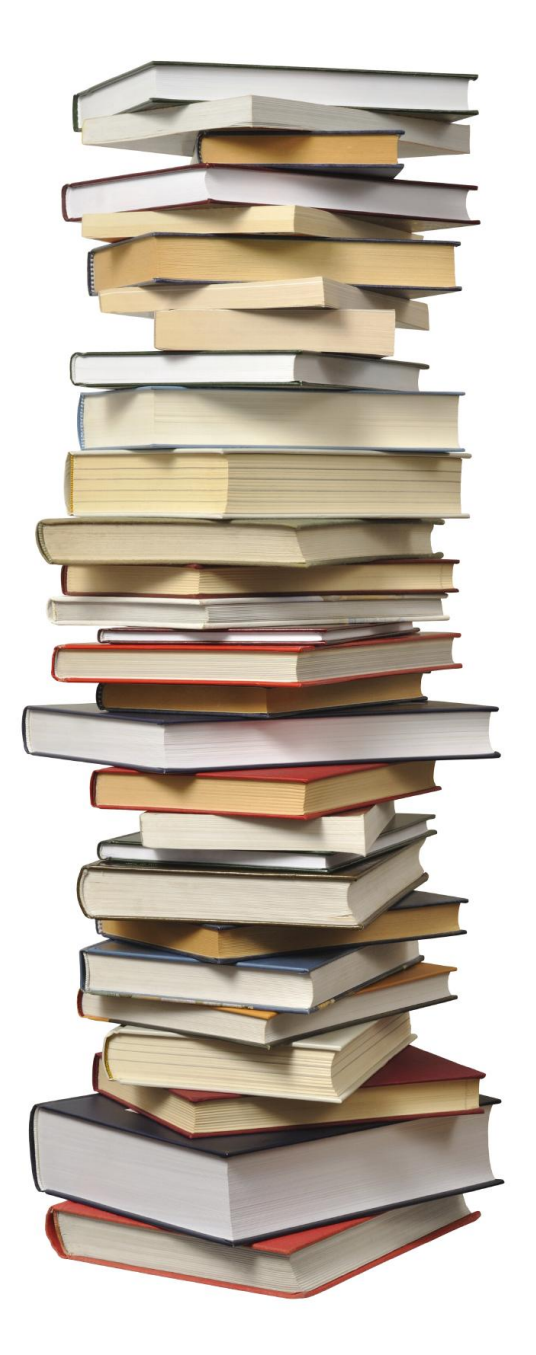

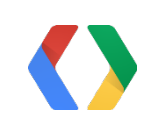

### Credit Where Credit Is Due

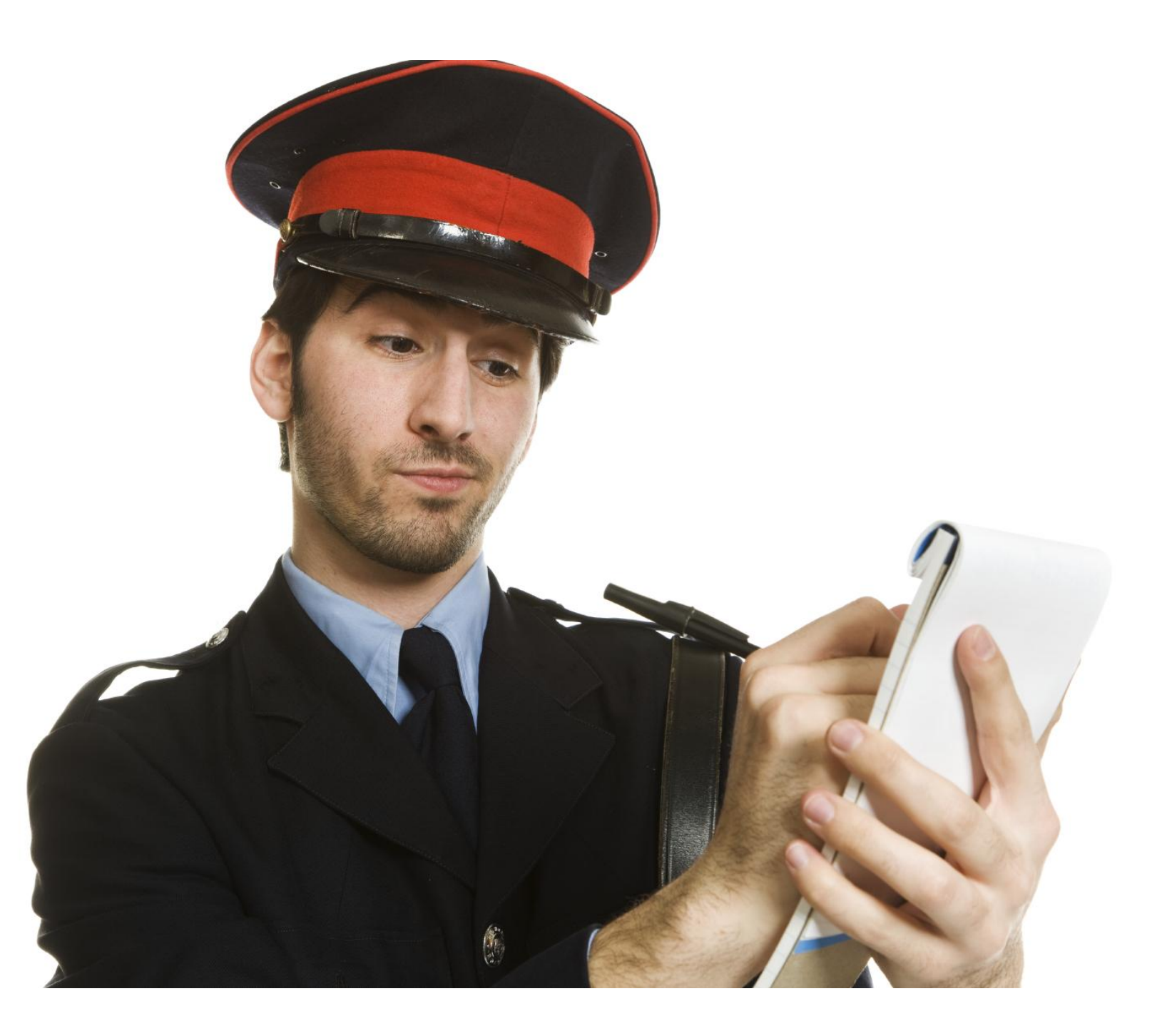

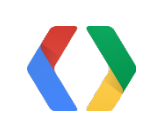

### An easy way to manage a Bibliography

Rascher 10

**Works Cited** 

Cardullo, Bert. "The Children Are Watching Us." Hudson Review 54.2 (2001). 295-304.

Costello, Matthew. "The Pilgrimage and Progress of George Bailey: Puritanism, It's a Wonderful Life, and the Language of Community in America." American Studies 40.3 (1999). 31–52.

Jacobson, Herbert L. "De Sica's 'Bicycle Thieves' and Italian Humanism." Hollywood Quarterly 4.1 (1949). 28-33.

Kuntz, María Elena de las Carreras. "The Catholic Vision in Hollywood: Ford, Capra, Borzage and Hitchcock." Film History 14.2 (2002). 121-135.

Phelps, Glenn Alan. "The 'Populist' Films of Frank Capra." Journal of American Studies 13.3 (1979). 377-392.

Thompson, Kristin, and David Bordwell. Film History: An Introduction. 3rd ed. New York: McGraw-Hill, 2010.

Tomasulo, Frank P. "Bicycle Thieves: A Re-Reading." Cinema Journal 21.2 (1982).  $2 - 13.$ 

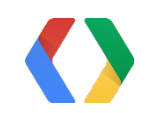

#### Add Sources

### An easy way to manage a Bibliography

plight in a non-fantastic, undramatic style. Capra's actors are stars-1940s Hollywood would permit no less—but De Sica's characters are portrayed by amateurs (Graham). A similar distinction appears in the films' scenery. Capra uses clean houses, small town drug stores, and concealed swimming pools to contain his characters. But De Sica substitutes the open streets and squares of Rome—broken and beautiful, bombed-out buildings laid bare for all to behold. Bicycle Thieves transforms the quotidian to the sublime, following the Neorealist tendency to "make" characters' personal problems gain universal significance" (Thompson and Bordwell 333). Capra's film shows the beauty a talented director can create, but It's a Wonderful Life carries with it a sense of underlying artificiality. Hollywood's escapist fantasies are wonderful, but fantasies they remain. Contrariwise, De Sica's film shows us "tremendous vitality seething in the actors, seeping out of the very stone buildings, made eloquent by the camera, bursting the limits of the screen itself, but always as if it were an expression of nature, not the ego of a director, however brilliant" (Jacobson 31).

The use of child actors also merits mention. Bailey's children are flat characters, adding little tension or exposition to Capra's production. Conversely, Bruno plays a vital role in De Sica's

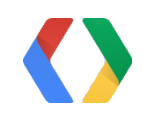

#### Cite Sources

### An easy way to manage a Bibliography

Rascher 10 **Works Cited** Cardullo, Bert. "The Children Are Watching Us." Hudson Review 54.2 (2001). 295-304. Costello, Matthew. "The Pilgrimage and Progress of George Bailey: Puritanism, It's a Wonderful Life, and the Language of Community in America." American Studies 40.3 (1999). 31–52. Jacobson, Herbert L. "De Sica's 'Bicycle Thieves' and Italian Humanism." Hollywood Quarterly 4.1 (1949). 28-33. Kuntz, María Elena de las Carreras. "The Catholic Vision in Hollywood: Ford, Capra, Borzage and Hitchcock." Film History 14.2 (2002). 121-135. Phelps, Glenn Alan. "The 'Populist' Films of Frank Capra." Journal of American Studies 13.3 (1979). 377-392. Thompson, Kristin, and David Bordwell. Film History: An Introduction. 3rd ed. New York: McGraw-Hill, 2010. Tomasulo, Frank P. "Bicycle Thieves: A Re-Reading." Cinema Journal 21.2 (1982).  $2 - 13$ .

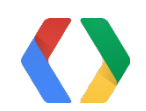

#### Add Sources

### Compile a Bibliography

### Cite Sources

#### Follow Standards

## Bibstro

an app that extends Google Docs

and

built using

# Google Apps Script

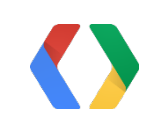

### Build your own app

using

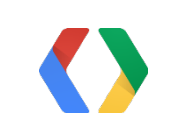

## Google Apps Script

### Steps to build Bibstro

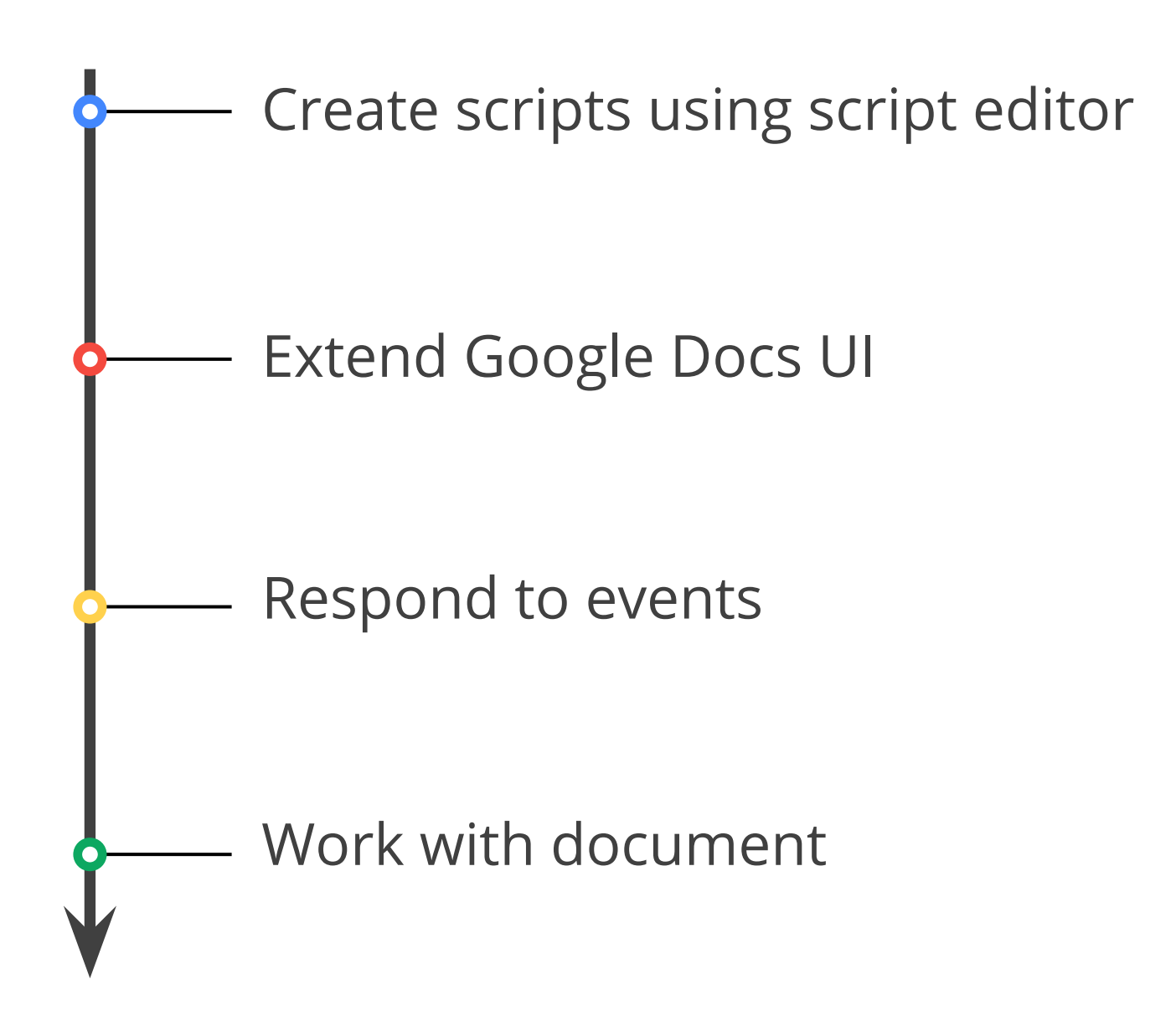

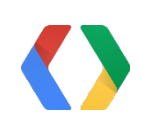

### Steps to build Bibstro

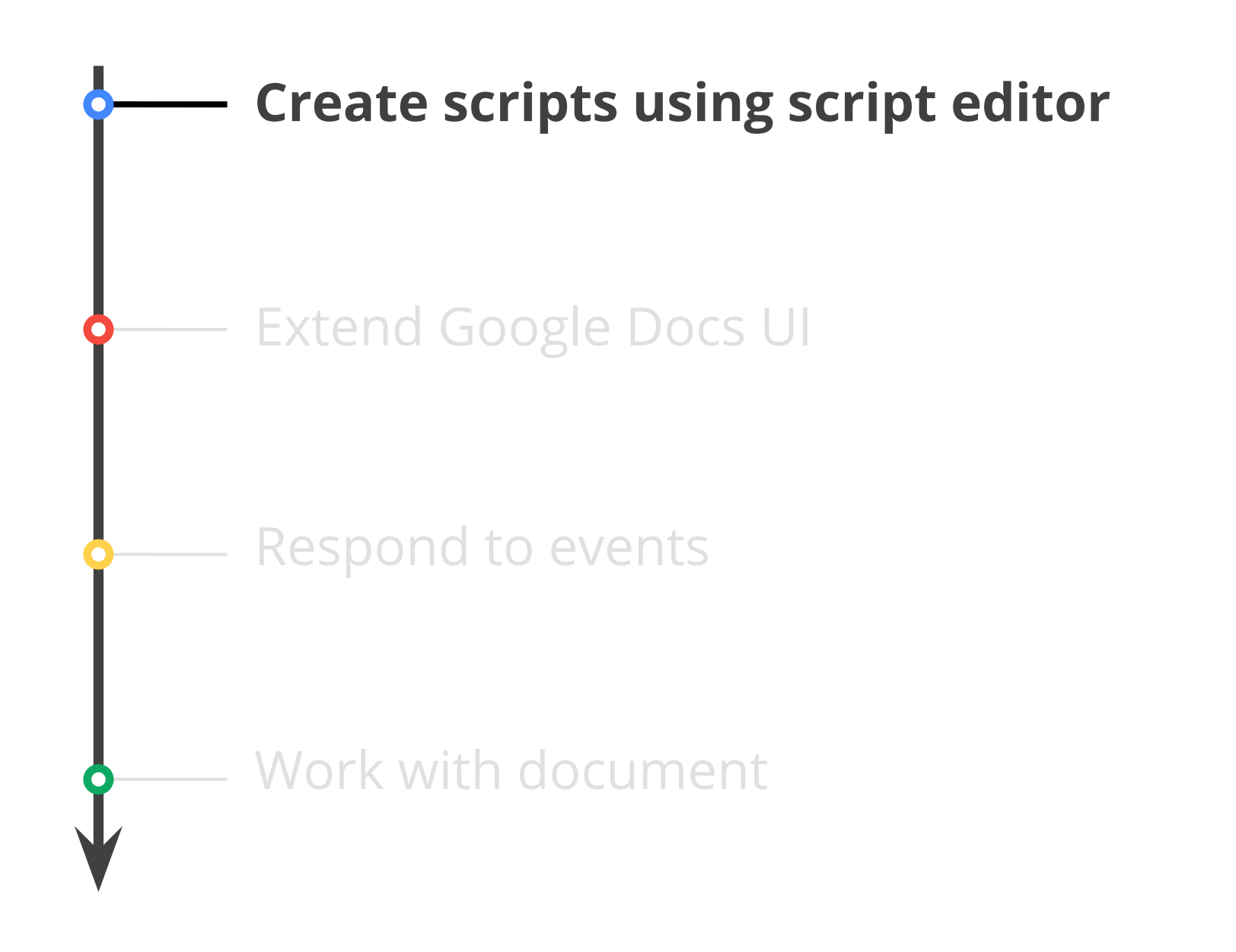

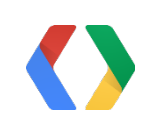

### Create Scripts with Editor

 $\bullet$   $\bullet$   $\bullet$   $\bullet$   $\bullet$   $\bullet$ 

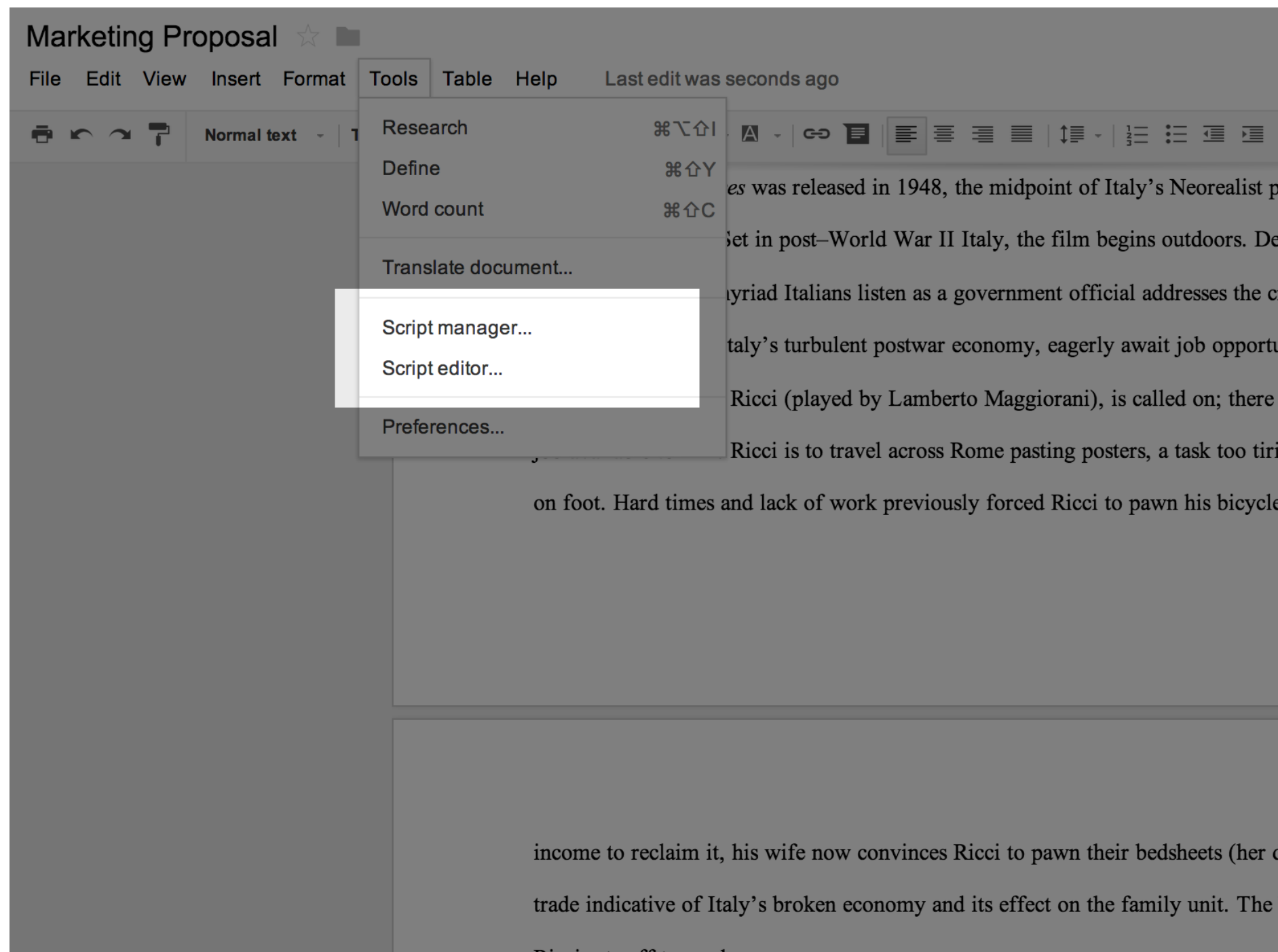

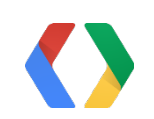

#### $\mathcal{I}_{\mathsf{x}}$

period (Thompson

e Sica shows a

rowd—the men,

unities. The

is finally a steady

ing to accomplish

e, and with no

Rascher 2

dowry)—a dire

bicycle reclaimed,

### Steps to build Bibstro

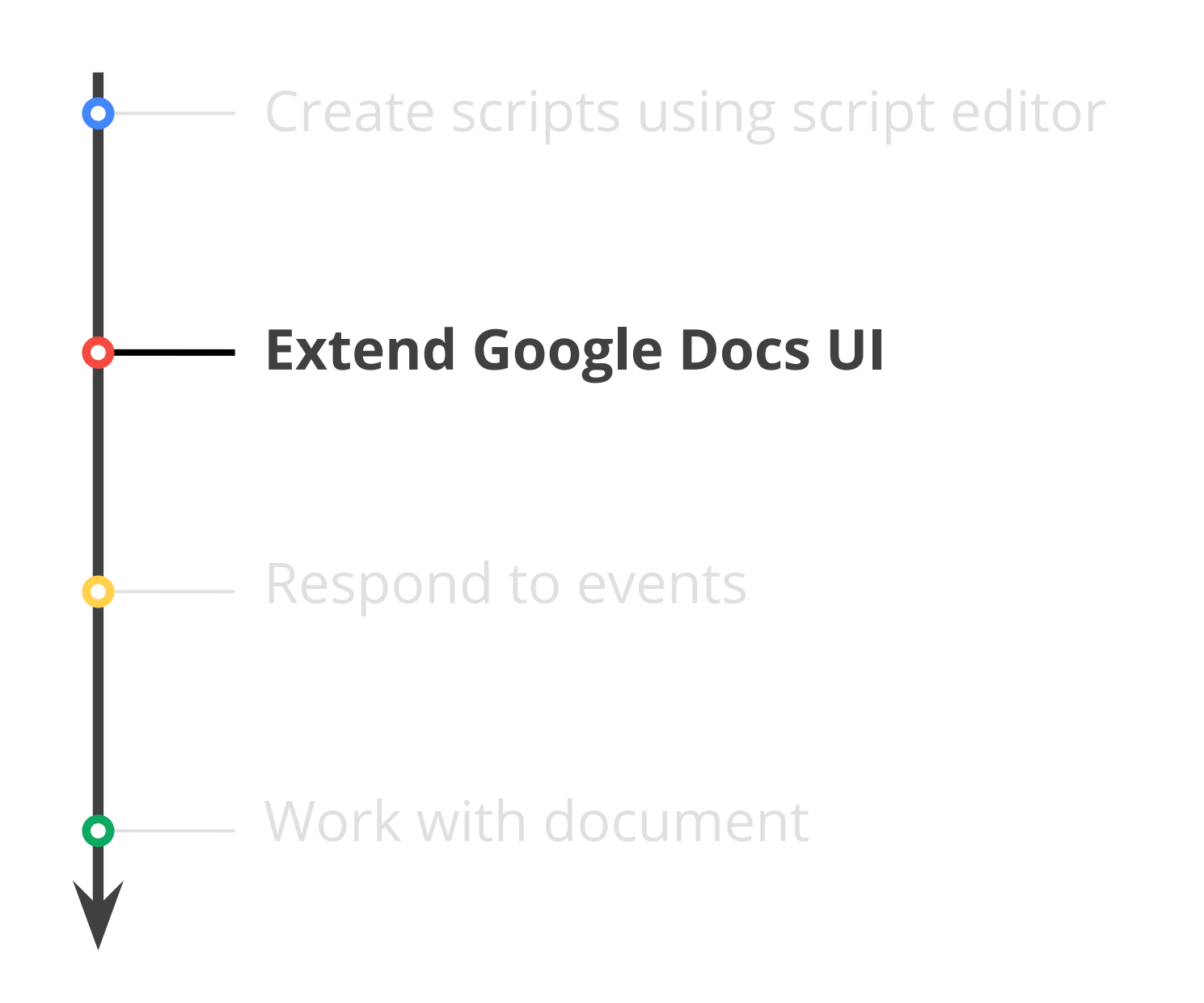

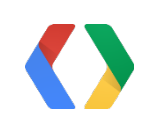

#### var docs = DocumentApp;

#### JS

### Extending Google Docs UI

**IO-**

**MOL** 

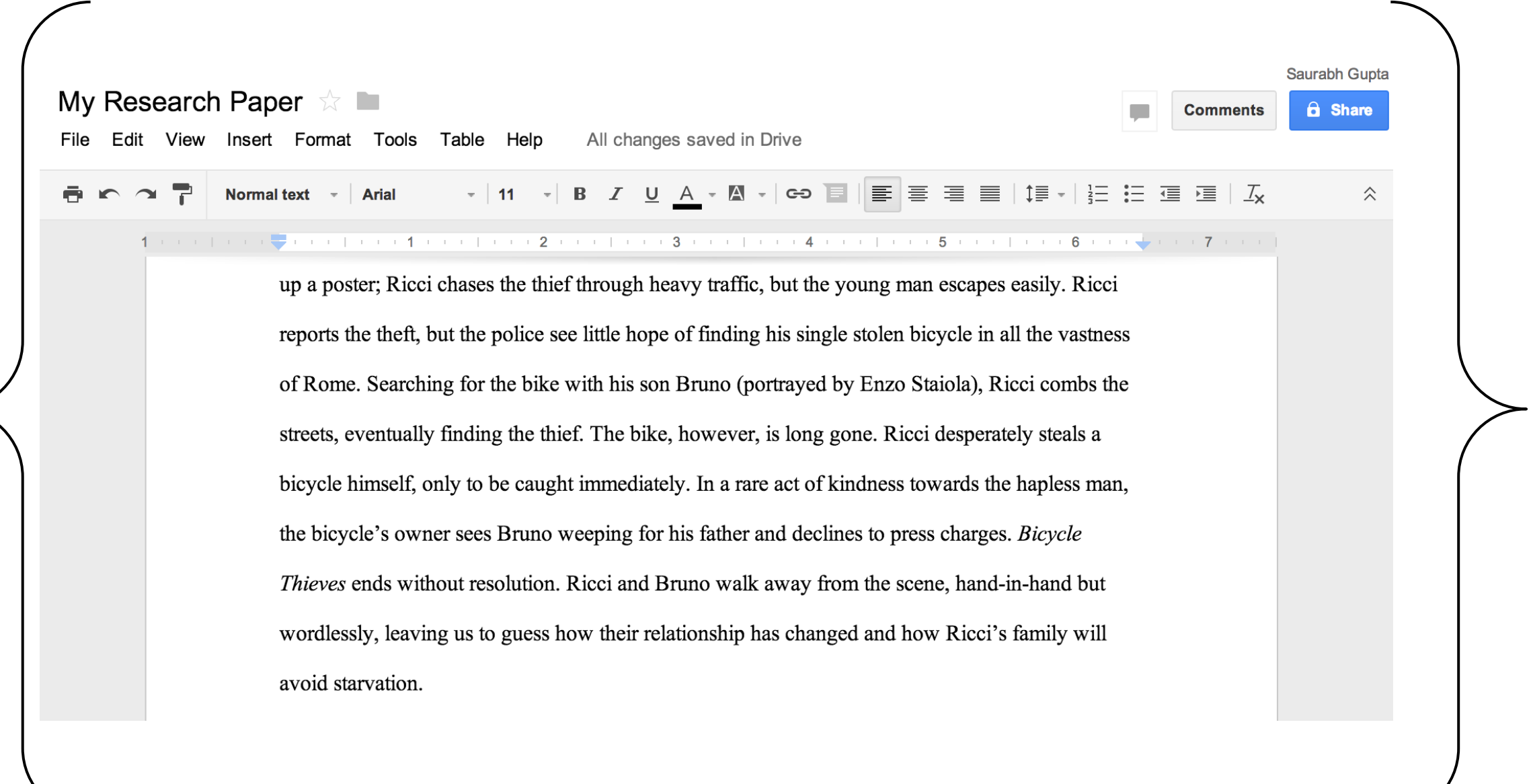

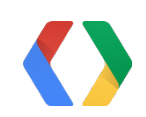

 $\prec$ 

### DocumentApp.getUi()

#### JS

# Extending UI

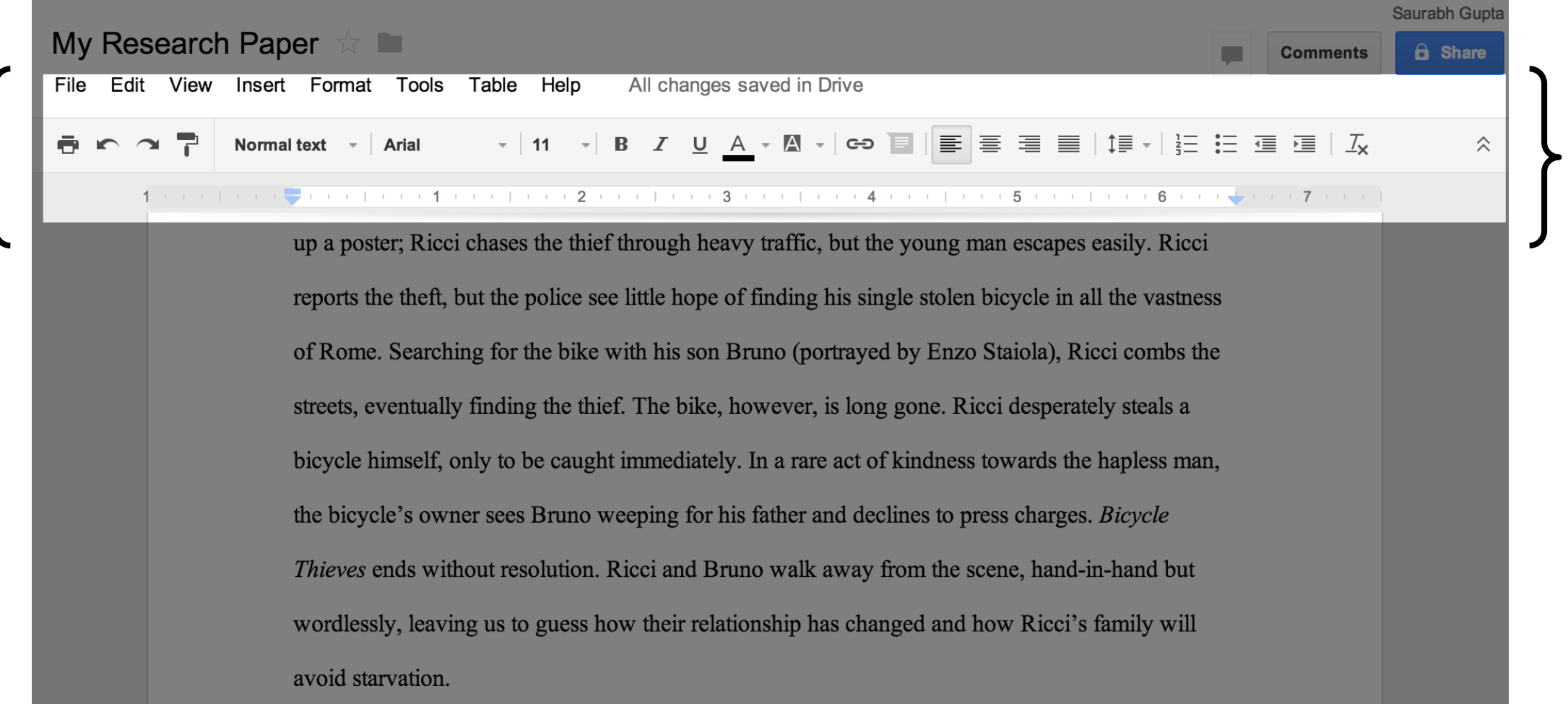

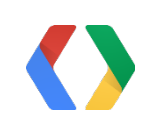

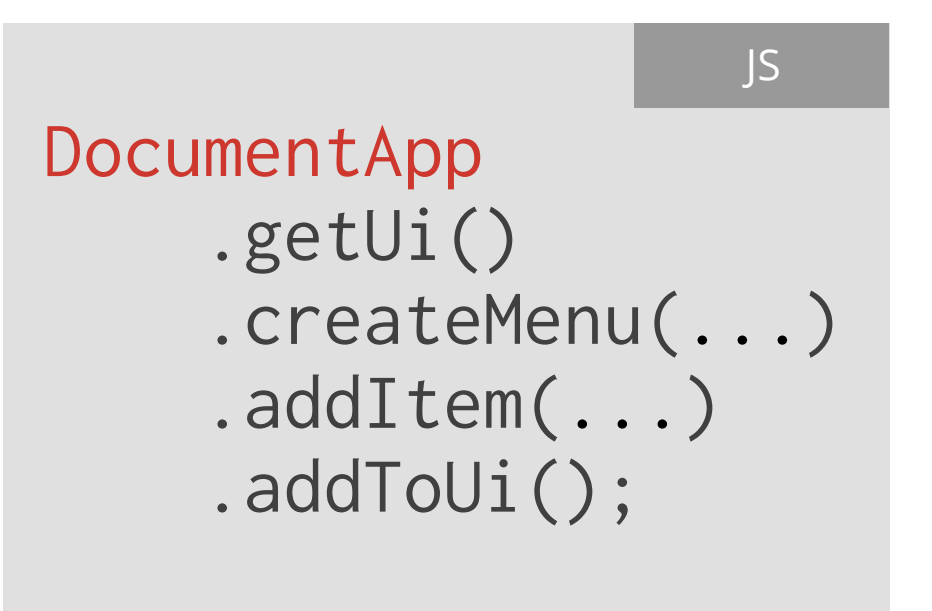

### Extending UI with Menu

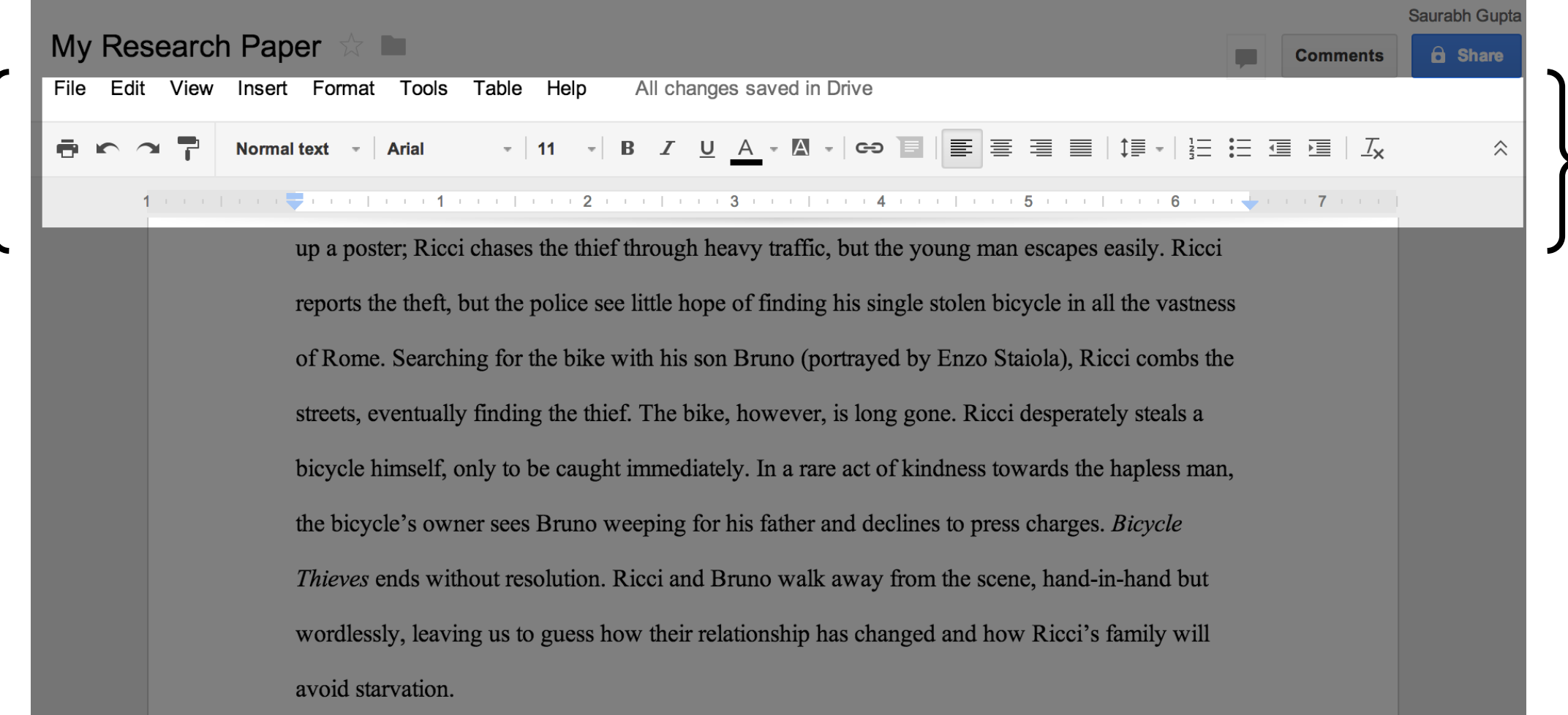

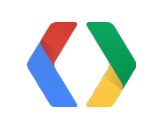

### Extending UI with Sidebar

**IO-**

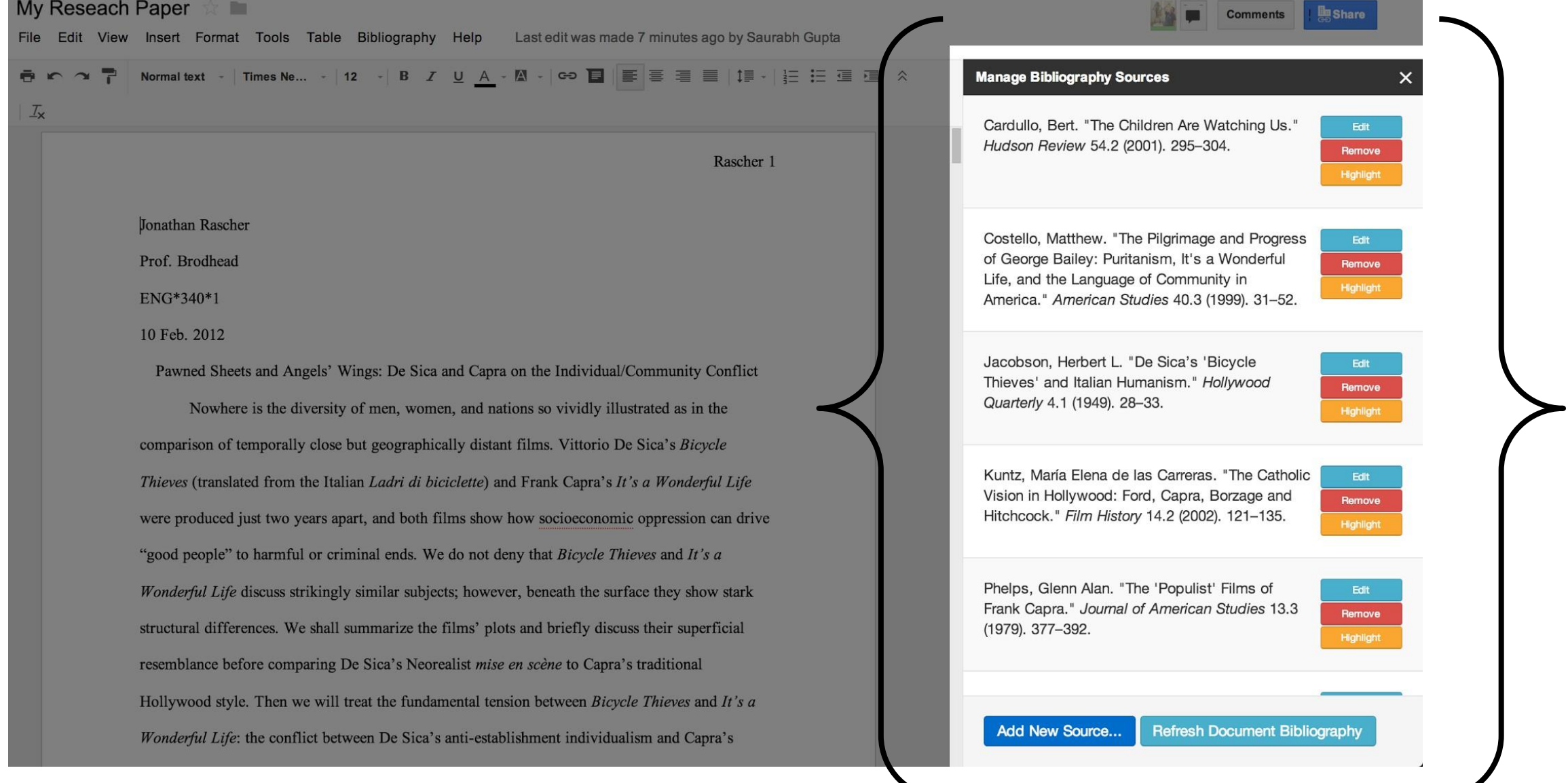

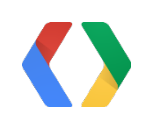

#### DocumentApp

- .getUi()
- .showSidebar(...);

JS

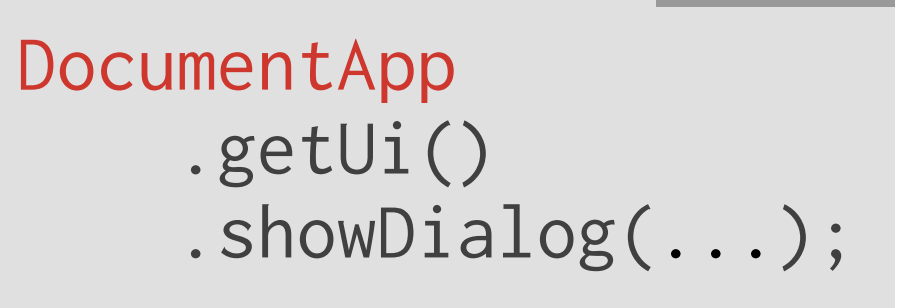

JS

### Extending UI with Dialog

O

**SOL** 

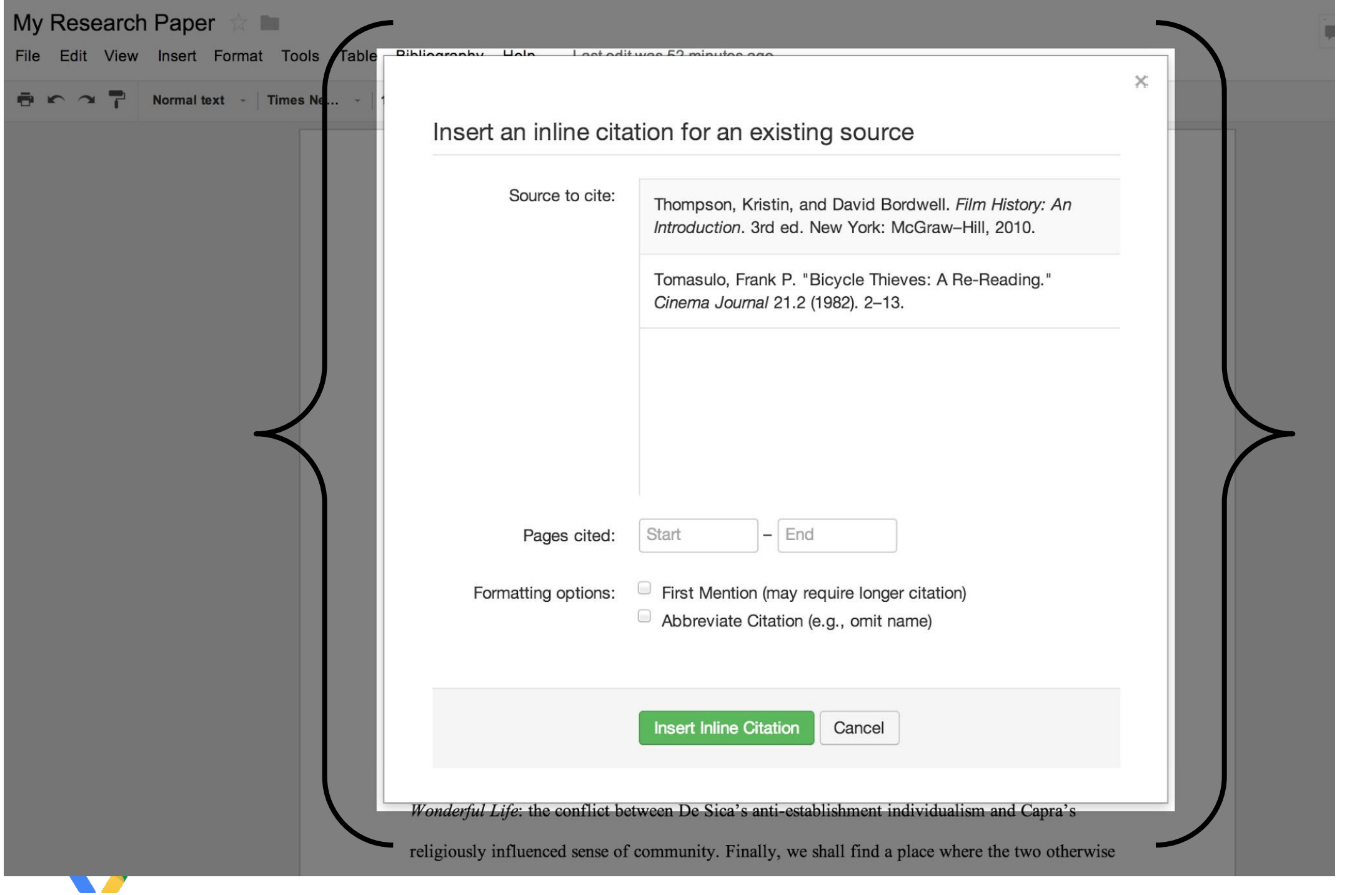

- .createOutputFromFile('configdialog.html')
- .setWidth(width)
- .setHeight(height)
- .setSandboxMode(HtmlService.SandboxMode.NATIVE);

#### DocumentApp

- .getUi()
- .showDialog(htmlOutput);

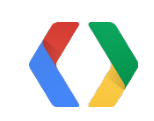

#### JS

## How to show UI in dialog

### var htmlOutput = HtmlService

### Steps to build Bibstro

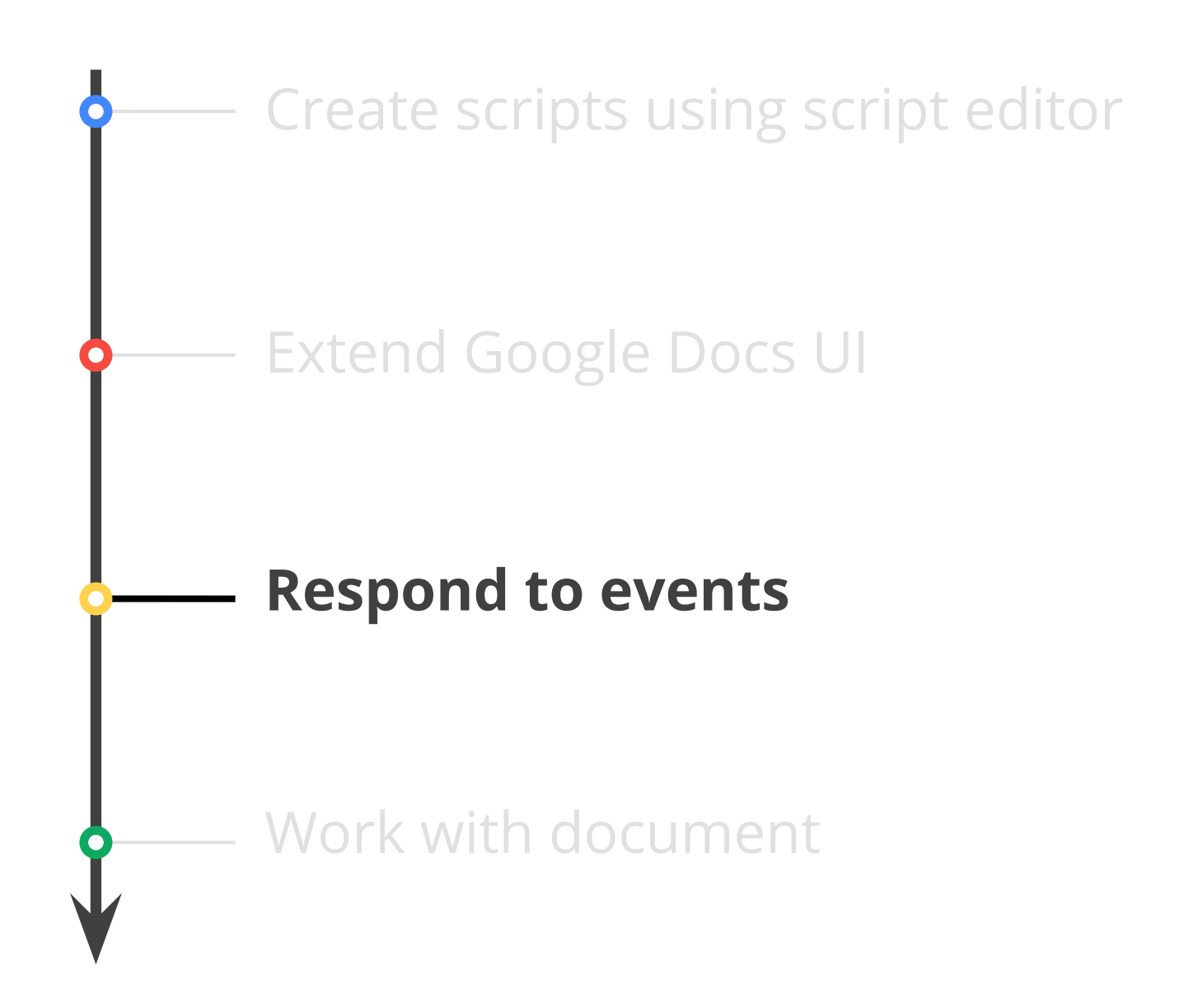

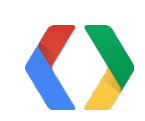

#### function onOpen()  $\{$  DocumentApp.getUi() .createMenu('Bibstro') .addItem( 'Manage Sources', 'onManageSources') .addToUi();

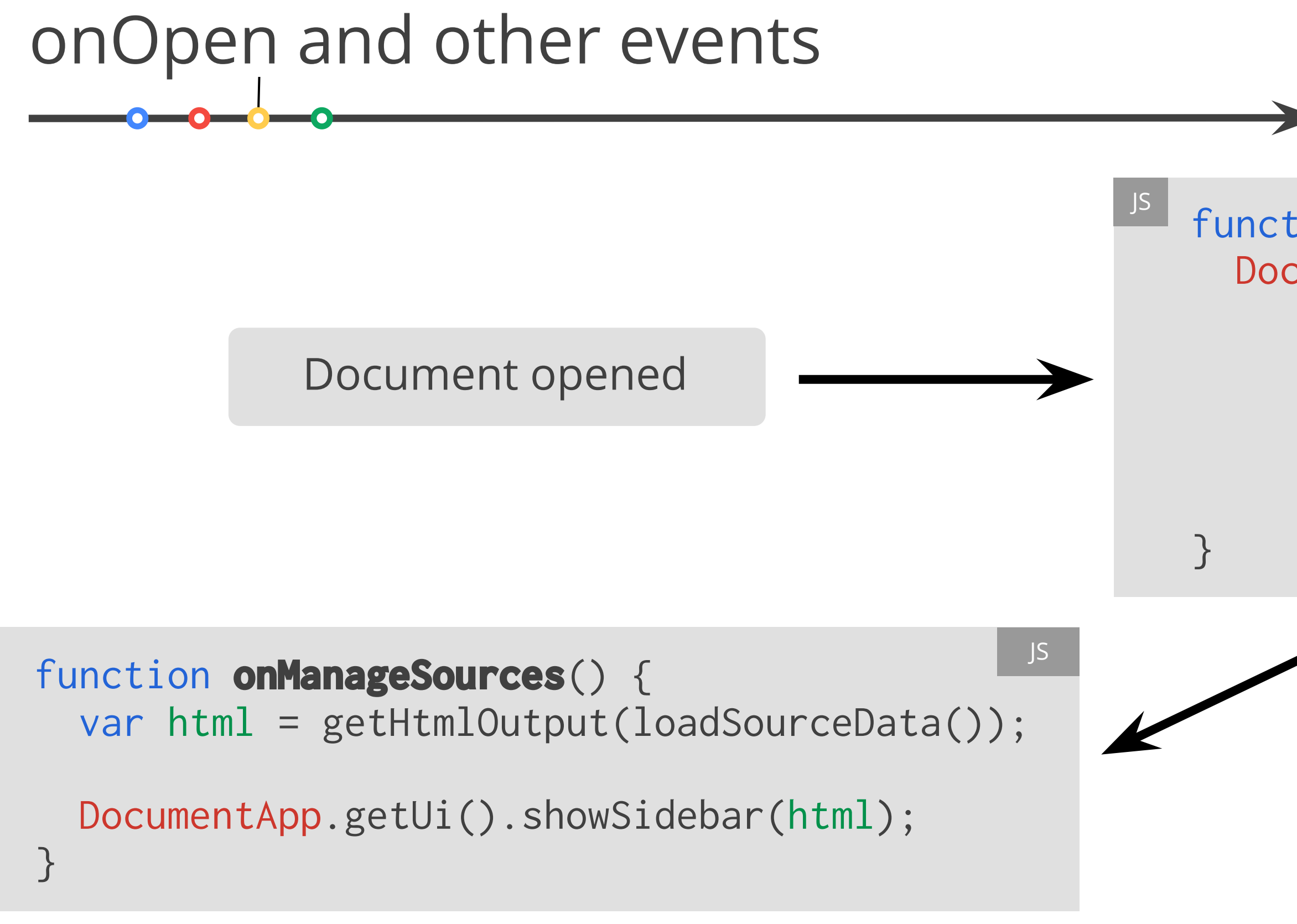

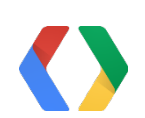

### Steps to build Bibstro

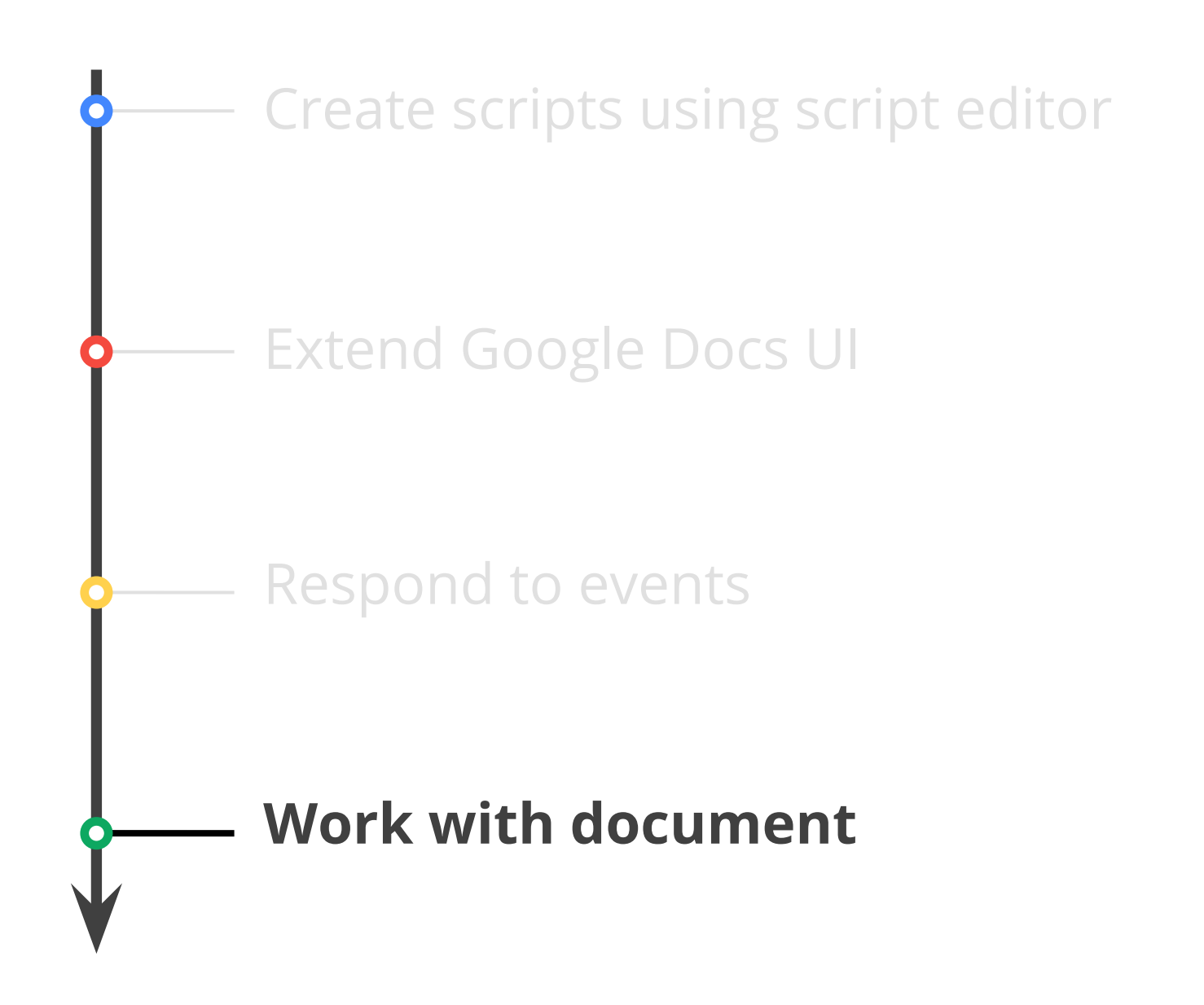

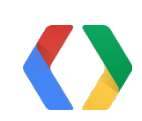

### Document models

**● Tree of elements**, *à la* HTML or XML

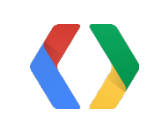

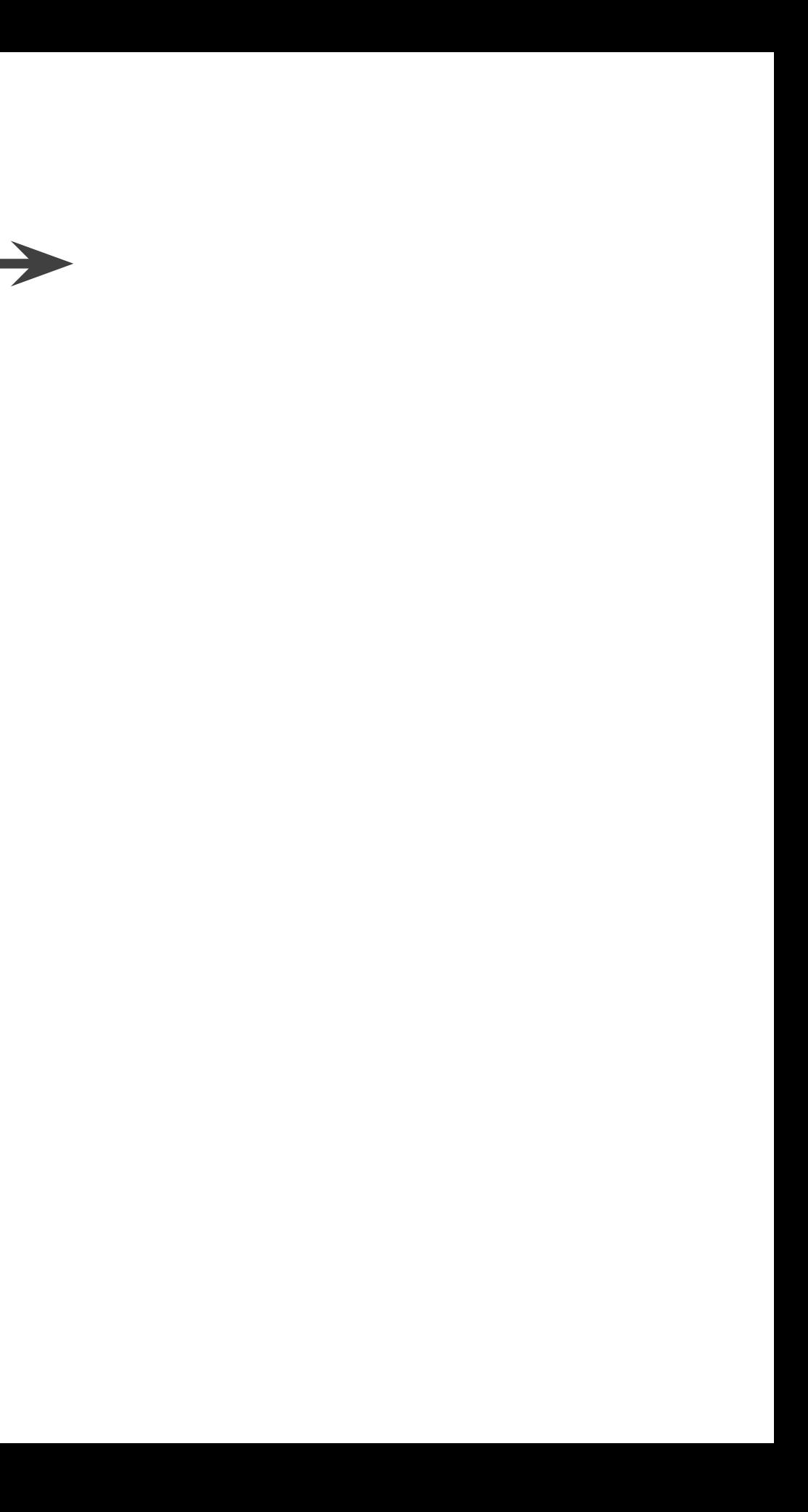

### Google Docs document structure

This is the first paragraph in the document. The quick brown fox jumps over the lazy dog. Paragraphs can contain text, and other

things as well. Here is a picture of some balloons: **Allen Constantings** as well. Here is a picture of some balloons: some more text after the balloons. This is the end of the paragraph.

This is the second paragraph in the document. It also contains text. And here is some more text.

- This is a list item.
- Another list item.
- A third list item.

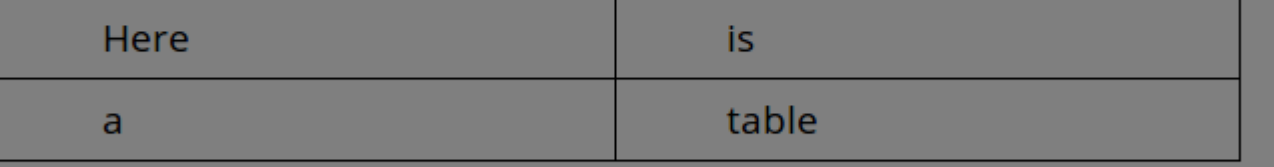

- Body
- -
	-
	-
	-
	-
- - Table
- FooterSection

This is a footer at the bottom of the page.

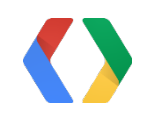

### • Document (from getActiveDocument)

**FooterSegraph** • Paragraph  $\blacksquare$  ListItemeImage . Listktem ● ListItem · Läbletem But FootersStelcteiron

### Updating bibliography: Find

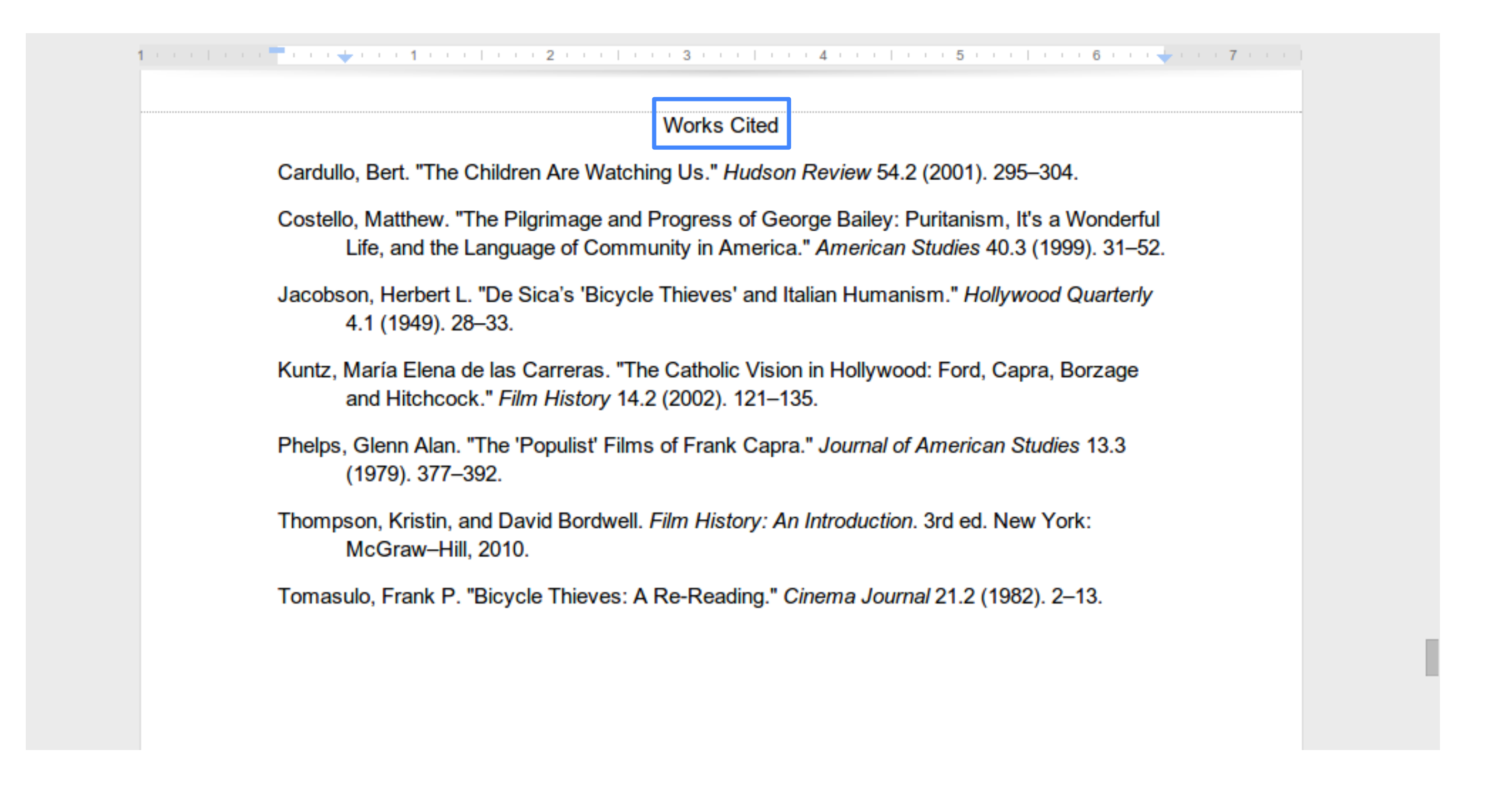

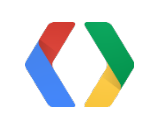

### Updating bibliography: Find

JS

var body = DocumentApp.getActiveDocument().getBody();

```
var titleParagraph;
```

```
var result = null;
```
#### **while ((result = body.findElement(DocumentApp.ElementType.PARAGRAPH, result)) != null) {**

```
var paragraphResult = result.getElement().asParagraph();
```
 if (paragraphResult.editAsText().getText() == 'Works Cited') { titleParagraph = paragraphResult; break;

```
 }
}
```
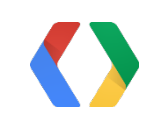

### Updating bibliography: Remove

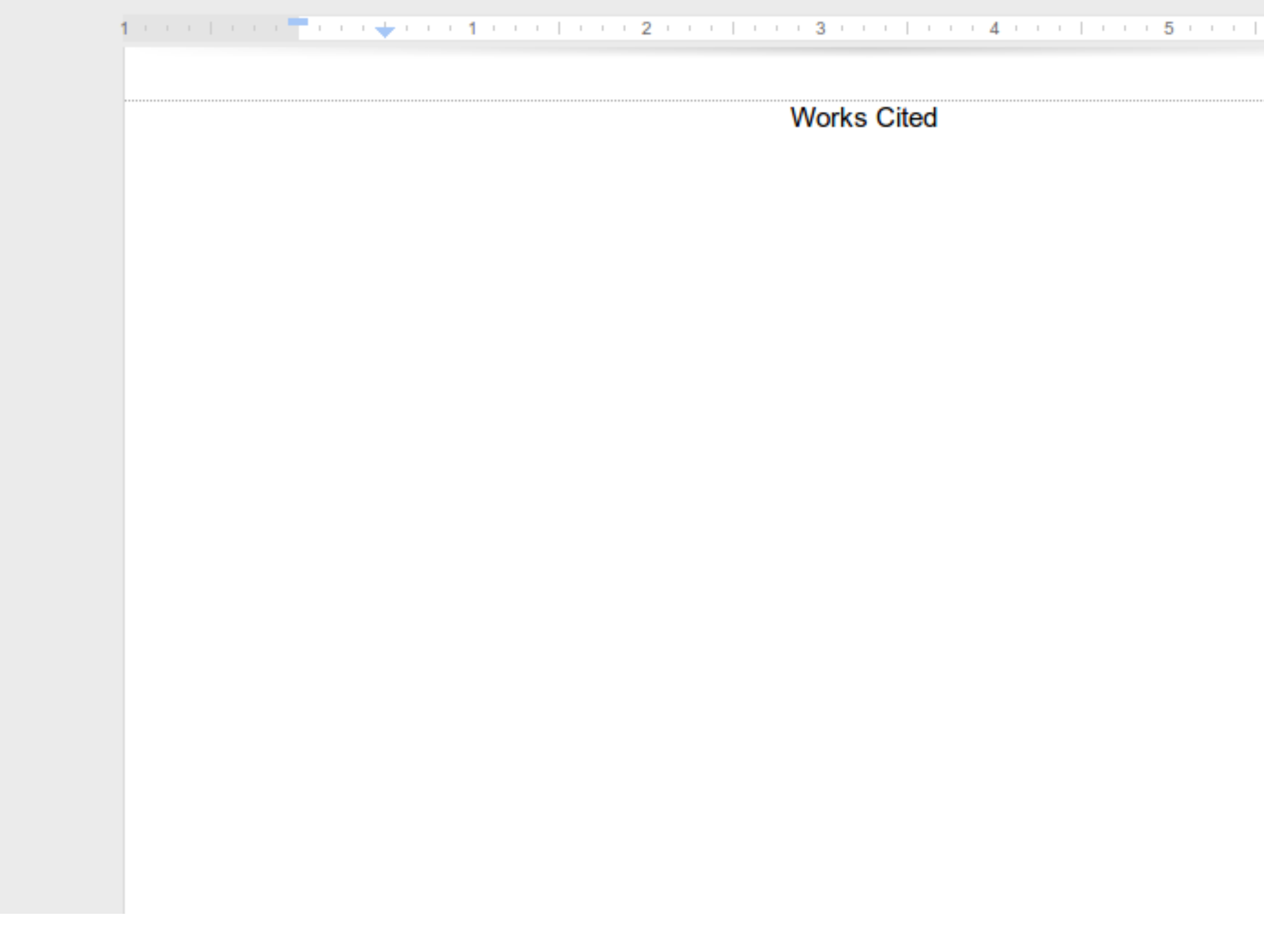

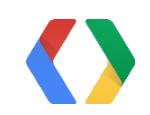

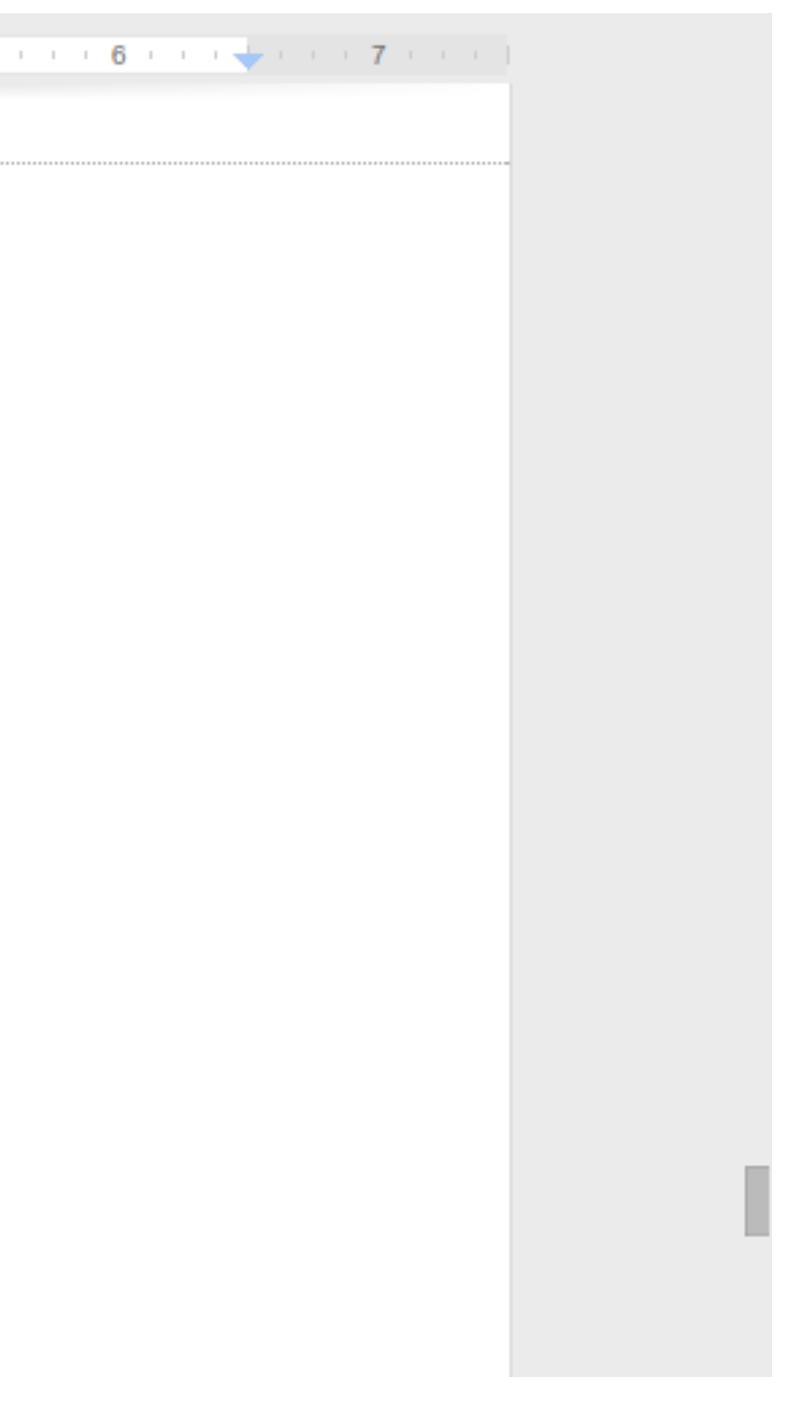

### Updating bibliography: Remove

```
var titleParagraph = findBibliography(); // From previous slide...
```
JS

```
var bibEntryElement = titleParagraph.nextSibling();
while (bibEntryElement && bibEntryElement.getType() == DocumentApp.ElementType.PARAGRAPH) {
   var bibEntryParagraph = bibEntryElement.asParagraph();
```

```
 bibEntryParagraph.clear();
 bibEntryParagraph.merge();
```

```
 bibEntryElement = titleParagraph.nextSibling();
}
```
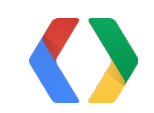

### Updating bibliography: Insert

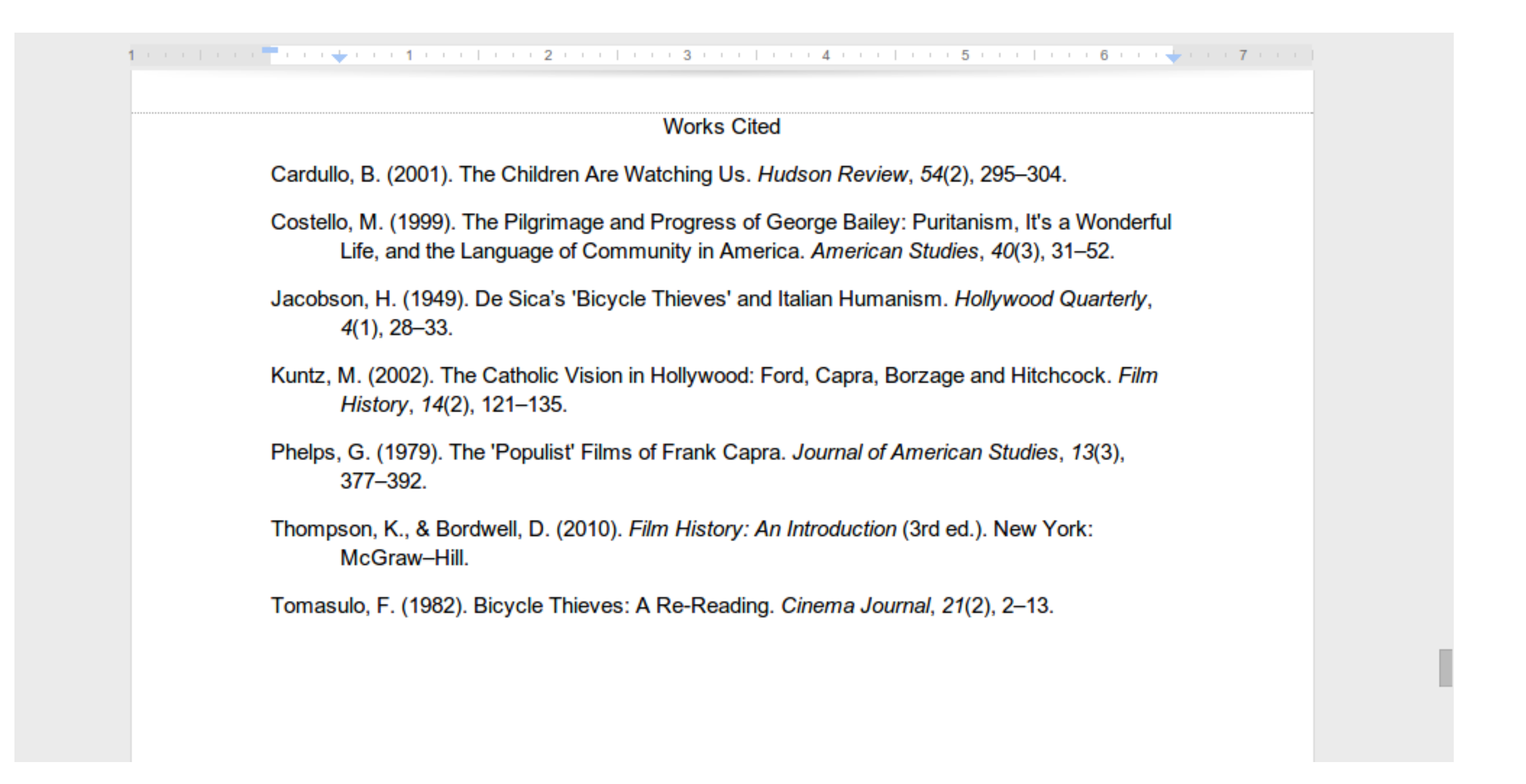

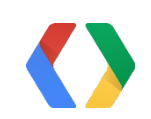

### Updating bibliography: Insert

var titleParagraph = findBibliography(); // From previous slide...

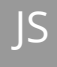

```
var parentElement = titleParagraph.getParent();
```

```
var insertionPoint = parentElement.getChildIndex(titleParagraph) + 1;
```

```
var sources = loadSources();
for (var i = 0; i < sources.length; i++) {
   var sourceStr = formatSource(sources[i]);
   parentElement.insertParagraph(insertionPoint + i, sourceStr)
      .setIndentStart(36 \times pt, or 0.5 in *7) .setIndentFirstLine(0);
}
```
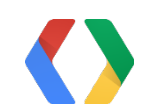

### Document models

 $\Box$   $\bullet$  :

**●** Tree of elements, *à la* HTML or XML

**● String of formatted text**

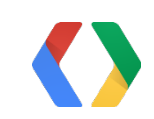

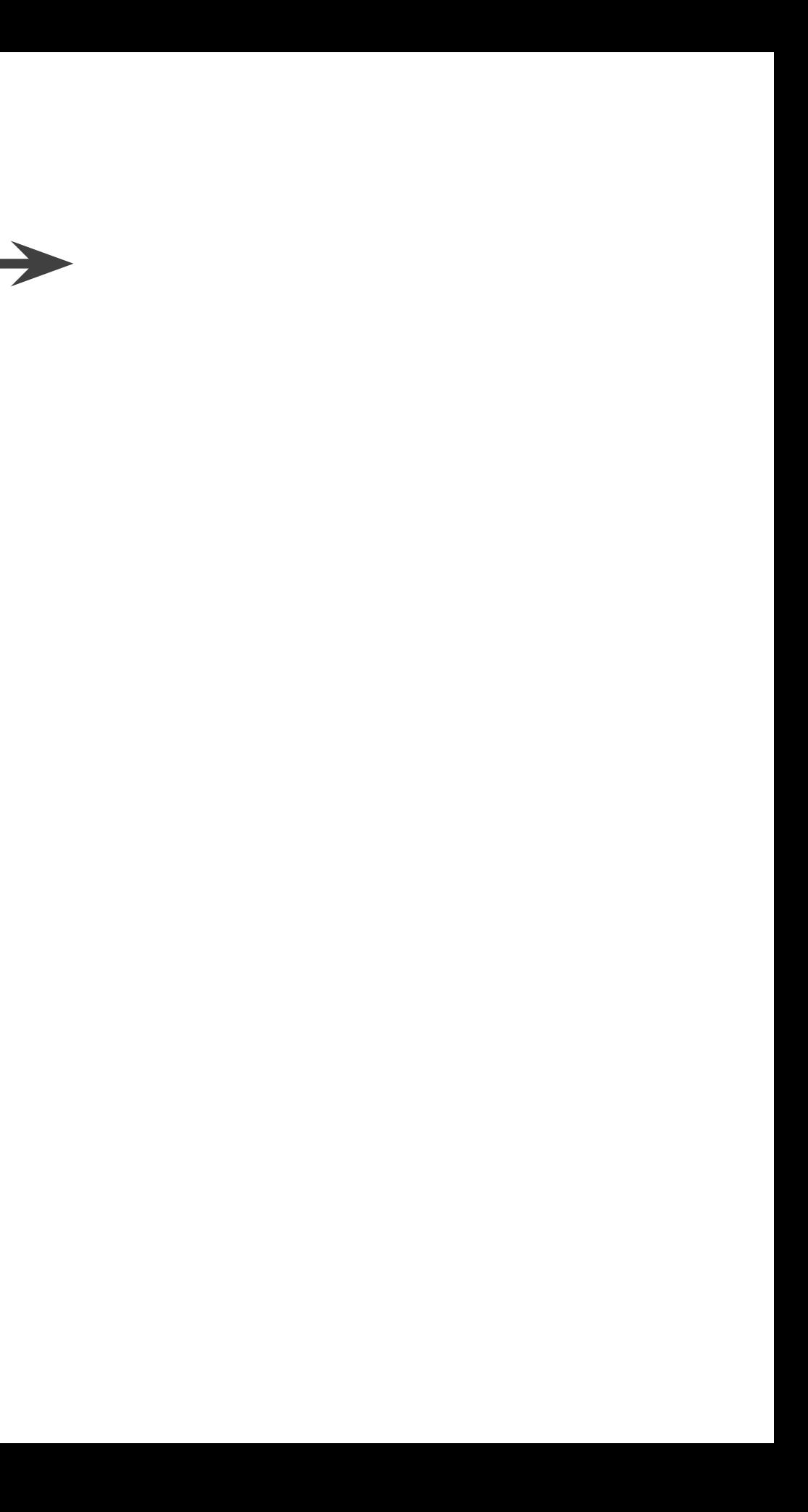

### Highlighting citations

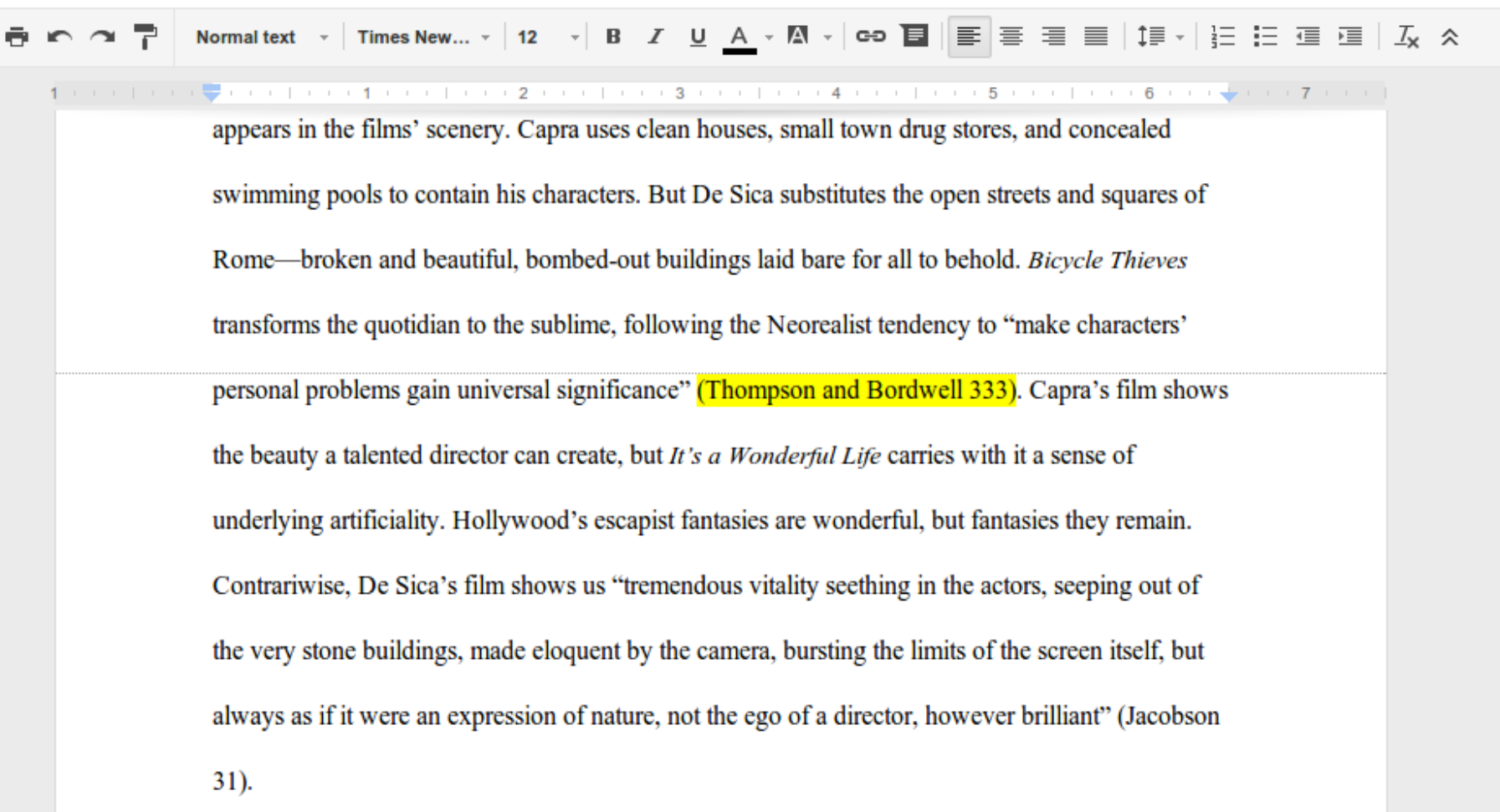

The use of child actors also merits mention. Bailey's children are flat characters, adding little tension or exposition to Capra's production. Conversely, Bruno plays a vital role in De Sica's film. In some scenes, the son appears to be the star rather than the father-due in no small part to a masterful acting job by the young Enzo Staiola. De Sica's directing of the boy is equally crucial. Writing in the Hudson Review, Bert Cardullo tells us that the Italian director's "uncanny directorial

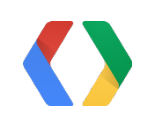

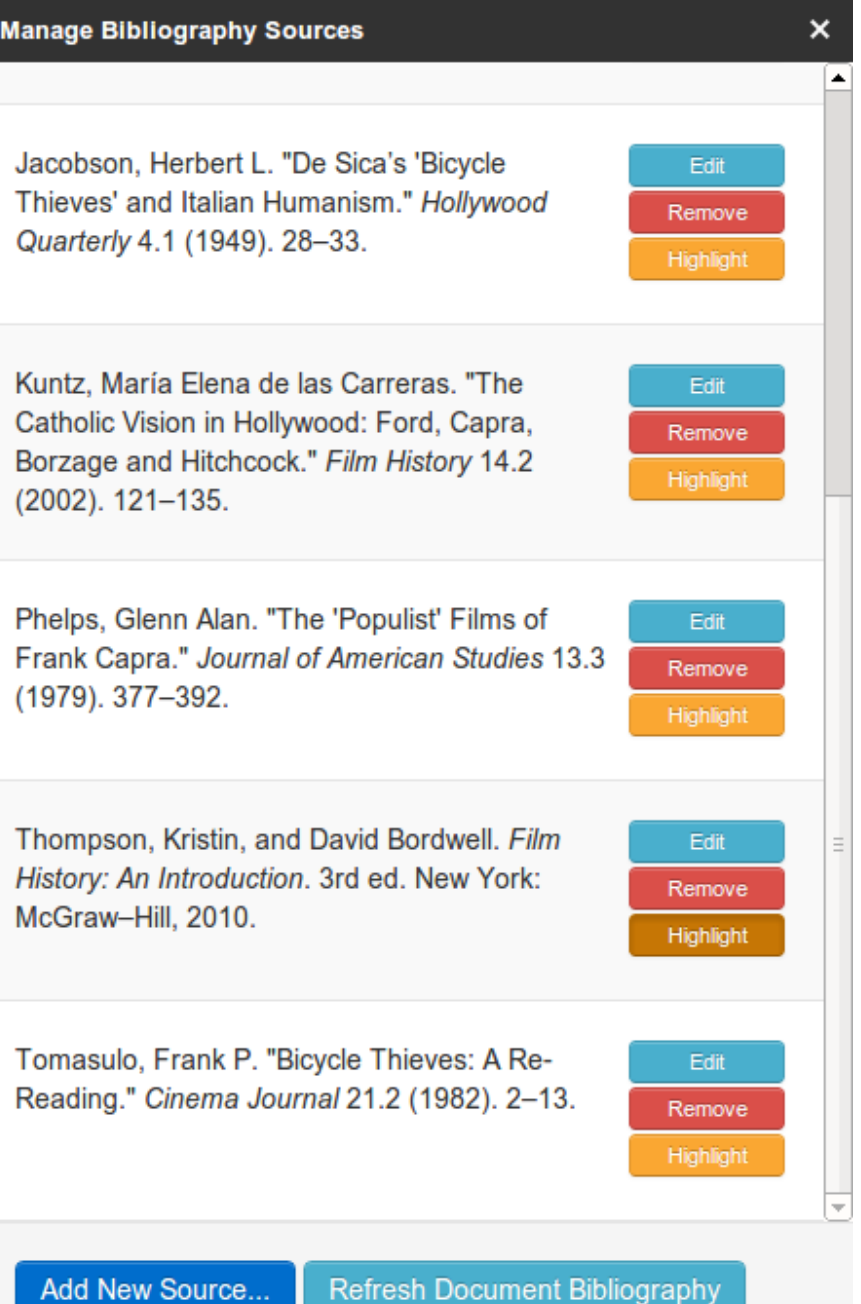

Add New Source..

## Highlighting citations: Set styles

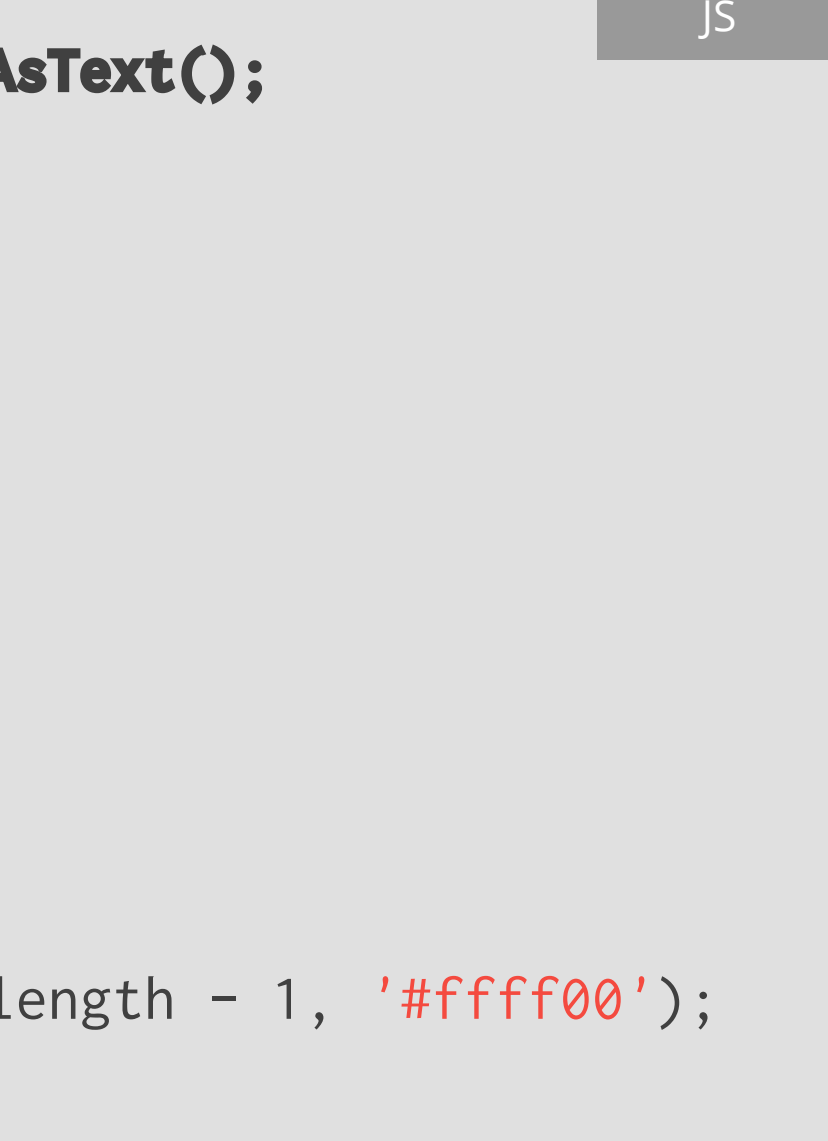

**var bodyTextElement = DocumentApp.getActiveDocument().getBody().editAsText();** var bodyString = bodyTextElement.getText();

```
var citationRegExp = RegExp('\\([^{^{\prime}})]+\\))', 'g');var citationMatch = null;
```

```
while ((citationMatch = citationRegExp.exec(bodyStr)) != null) {
   if (shouldHighlight(citationMatch)) {
     bodyTextElement.setBackgroundColor(
         citationMatch.index, citationMatch.index + citationMatch[0].length - 1, '#ffff00');
 }
}
```
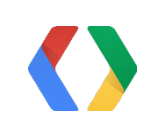

### Document models

**EO** 

**●** Tree of elements, *à la* HTML or XML

**●** String of formatted text

**● Using cursor or selection (coming soon!)**

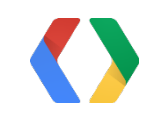

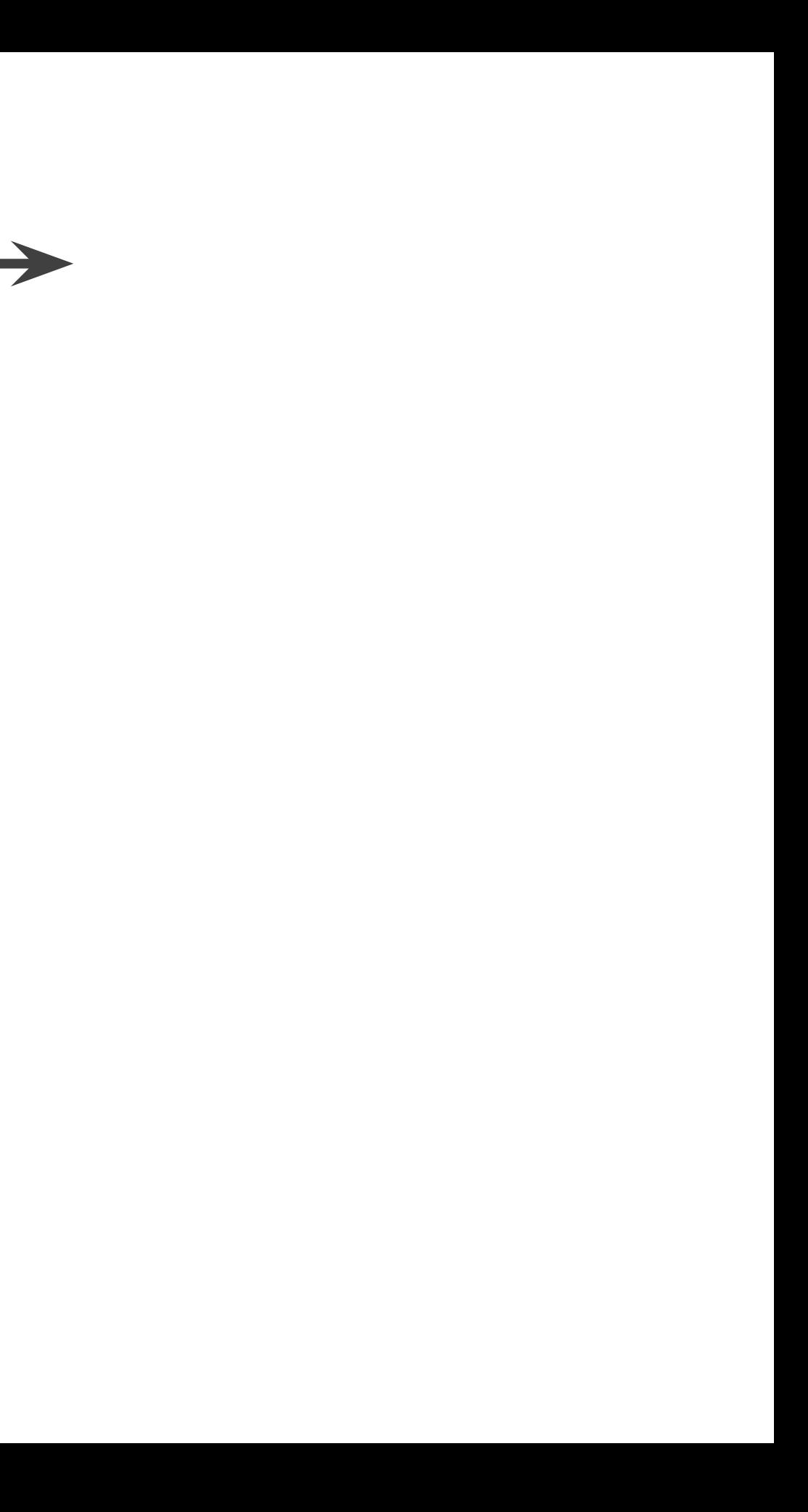

# Coming soon: cursor & selection!

### Table Bibstro Help All changes saved in Drive  $\mathsf{v}$ ...  $\mathsf{v}$  | 12  $\mathsf{v}$  | B  $\mathsf{Z}$  U  $\mathsf{A}$   $\mathsf{v}$  |  $\mathsf{A}$   $\mathsf{v}$  |  $\mathsf{F}$  |  $\mathsf{F}$  |  $\mathsf{F}$  |  $\mathsf{F}$  |  $\mathsf{F}$  |  $\mathsf{F}$  |  $\mathsf{F}$  |  $\mathsf{F}$  |  $\mathsf{F}$  |  $\mathsf{F}$  |  $\mathsf{F}$  |  $\mathsf{F}$

48, the midpoint of Italy's Neorealist period (Thompson and Bordwell 330). Set

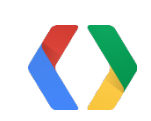

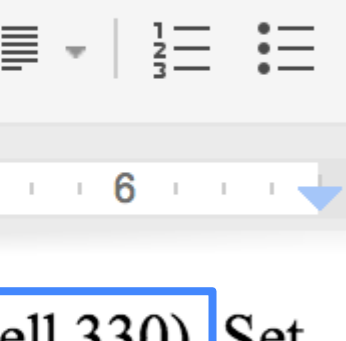

### Steps to build Bibstro your app!

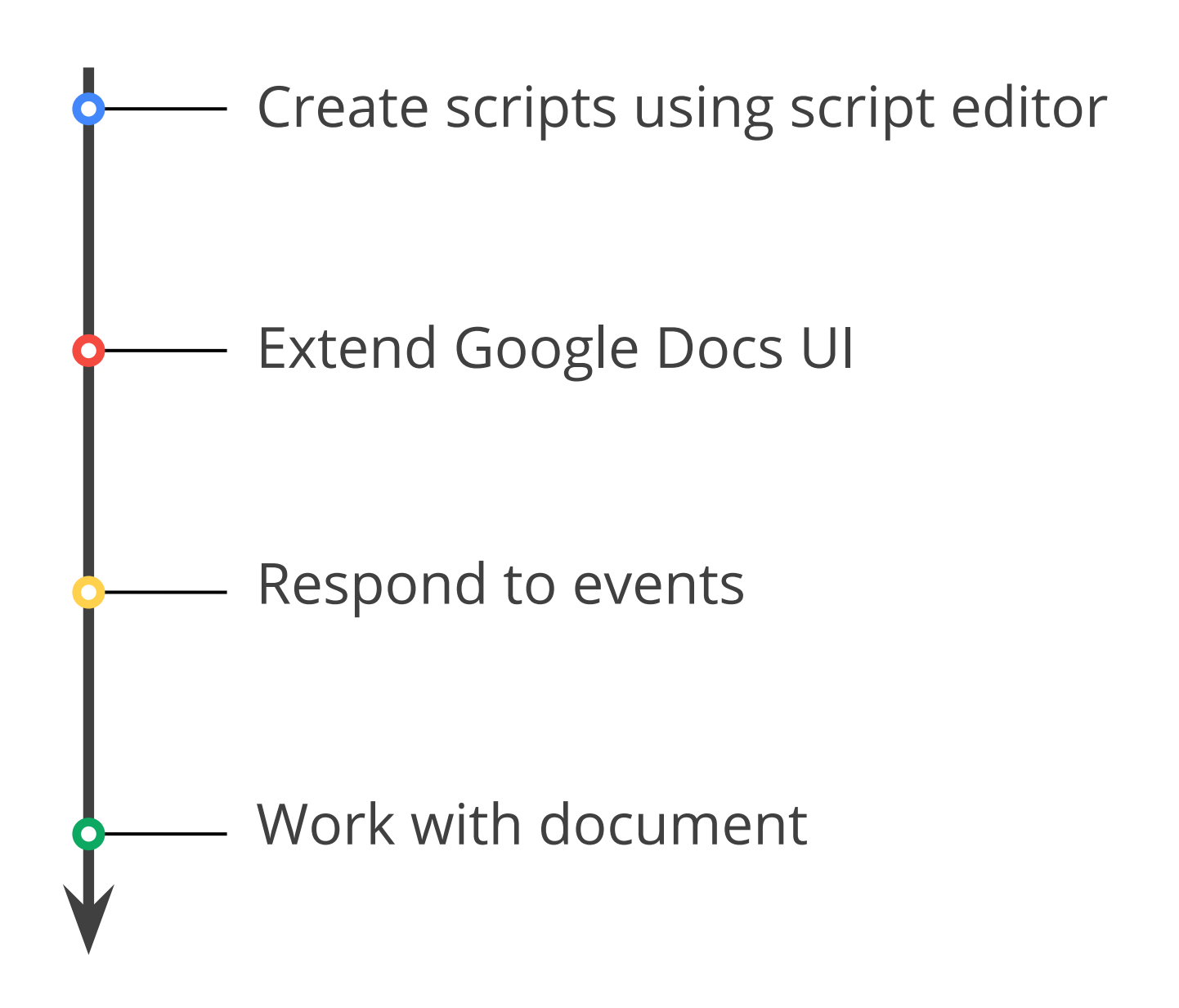

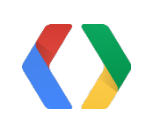

# Extend **Google Docs** with the power of **Apps Script**!

## Have any questions?

Google Apps Script: https://developers.goo[gle.com/apps-script/](https://developers.google.com/apps-script/)

Extending Google Docs: https://developers.goog[le.com/apps-script/guides/docs](https://developers.google.com/apps-script/guides/docs)

Document API reference: https://developers.google[.com/apps-script/reference/document/](https://developers.google.com/apps-script/reference/document/)

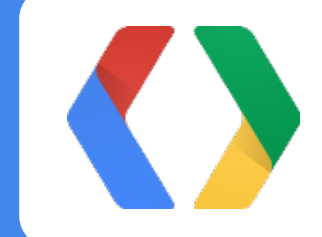

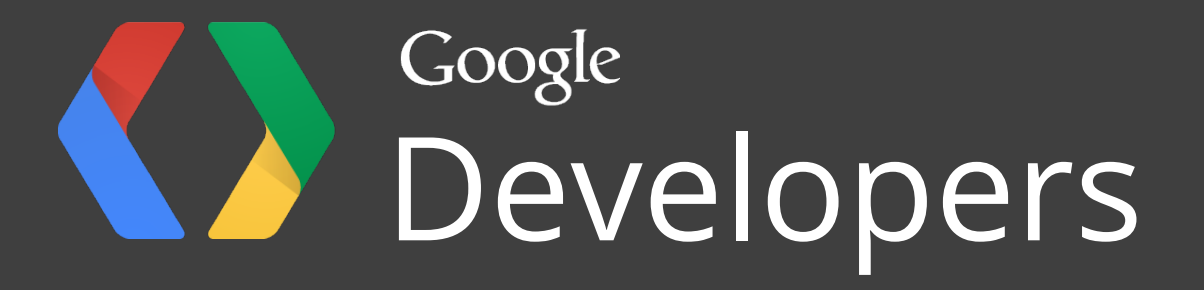

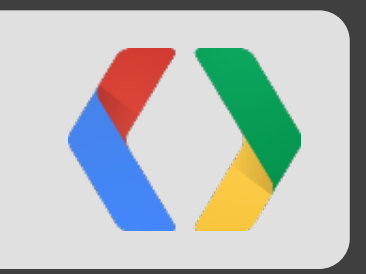

# Appendix